# **MACROTRONICS S8O HAM INTERFACE FOR THE SORCERER MICROCOMPUTER USER GUIDE**

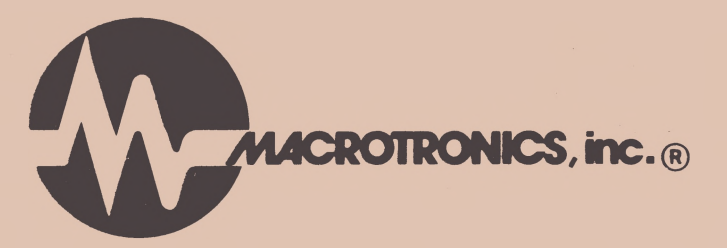

©Copyright 1979 Ronald Lodewyck All Rights Reserved. Printed in the U.S.A. 9/79

**LIMITED WARRANTY = = = = = = = = = = = = = =**

**FOR A PERIOD OF 30 DAYS AFTER PURCHASE, MACROTRONICS HILL REFUND IN FULL THE PURCHASE PRICE MINUS POSTAGE OF ANY FACTORY ASSEMBLED HARDWARE/SOFTWARE SYSTEM WHICH IS FOUND TO BE UNSATISFACTORY BY THE PURCHASER.**

**FOR A PERIOD OF 30 DAYS AFTER PURCHASE, MACROTRONICS WILL REPLACE ANY CASSETTE WHICH FAILS TO LOAD PROPERLY THROUGH NO FAULT OF YOURS OR YOUR EQUIPMENT.**

**IF, AFTER CAREFULLY FOLLOWING THE INSTRUCTIONS IN THE MANUAL, YOU ARE UNABLE TO OBTAIN A GOOD LOAD OF THE COMPUTER PROGRAMS PROVIDED, SEND THE CASSETTE POSTAGE PREPAID TO MACROTRONICS AT THE ADDRESS GIVEN BELOW. MACROTRONICS WILL SEND YOU A REPLACEMENT CASSETTE FREE OF CHARGE.**

**FOR A PERIOD OF ONE YEAR AFTER PURCHASE, MACROTRONICS WILL REPLACE OR REPAIR (AT MACROTRONICS DISCRETION) FREE OF CHARGE, ANY HARDWARE PARTS (EXCLUSIVE OF THE CASSETTE) THAT ARE DEFECTIVE EITHER IN MATERIALS OR WORKMANSHIP. IF <sup>A</sup> DEFECTIVE PART OR ERROR IN DESIGN HAS CAUSED YOUR SYSTEM TO MALFUNCTION DURING THIS WARRANTY PERIOD THROUGH NO FAULT OF YOURS, WE WILL SERVICE IT FREE UPON PROOF OF PURCHASE AND DELIVERY RT YOUR EXPENSE TO THE ADDRESS BELOW.**

**OUR WARRANTY DOES NOT COVER, AND HE WILL NOT BE RESPONSIBLE** FOR DAMAGE CAUSED BY THE USE OF ANY NON-ROSIN CORE SOLDER;<br>DEFECTIVE TOOLS; EXCESSIVE HEAT WHILE SOLDERING; INCORRECT **ASSEMBLY, WIRING OR HANDLING OF CONNECTORS; MISUSE; FIRE; OR BY**  $UNHUTHORIZED$  **MODIFICATIONS. REIMBURSEMENT FOR CUSTOMER ASSEMBLY OR SETUP TIME.**

**THIS WARRANTY COVERS ONLY MACROTRONICS PRODUCTS AND IS NOT EXTENDED TO ALLIED EQUIPMENT OR COMPONENTS USED IN CONJUNCTION WITH OUR PRODUCTS. MACROTRONICS, ITS DISTRIBUTORS, RETAILERS, AND AGENTS ASSUME NO RESPONSIBILITY AND ACCEPT NO CONSEQUENTIAL, INCIDENTAL, OR OTHER LIABILITY ARISING FROM THE THE USE OF THIS SYSTEM. SOME STATES DO NOT ALLOW THE EXCLUSION OR LIMITATION OF IMPLIED WARRANTIES OR LIABILITIES FOR INCIDENTAL OR CONSEQUENTIAL DAMAGES, SO THE ABOVE LIMITATIONS MAY NOT APPLY TO YOU.**

--------------------------------

**MACROTRONICS, INC. 1125 N. GOLDEN STATE BOULEVARD TURLOCK, CALIFORNIA 95380**

**PRICES AND SPECIFICATIONS SUBJECT TO CHANGE WITHOUT NOTICE**

======================== CONDITION OF SALE ====:=:==:===:=====:=x=:=:=:ss:=ss:====:s==.' =s:5:s:= =:ss

MACROTRONICS (HEREINAFTER REFERRED TO AS MACRO) DOES **HEREBY** TO CUSTOMER A NON-TRANSFERABLE AND NON-EXCLUSIVE SUBLICENSE TO USE THE S-80 COMPUTER PROGRAM (HEREIN **SINGULARLY** AND/OR COLLECTIVELY REFERRED TO AS SOFTWARE) UNDER **THE TERM\* RND** CONDITIONS STATED IN THIS SUBLICENSE GRANT:

SOFTWARE IS FURNISHED TO CUSTOMER FOR CUSTOMER'S **OWN USF UN** <sup>A</sup> SINGLE EX I DY SORCERER CPU ONLY AND MAY BE MODIFIED **OR CUP III\*** (WITH THE INCLUSION OF MACRO'S COPYRIGHT NOTICE) **ONLY FOR UM** UN THAT ONE SPECIFIC: CPU. THE CUSTOMER SHALL **NOT PRUVIDfc UR** OTHERWISE MAKE AVAILABLE THE SOFTWARE OR ANY PORTION THEHEUR IN ANY FORM TO ANY THIRD PARTY WITHOUT THE PRIOR **APPROVAL OF MRcRU.** TITLE TO THE OWNERSHIP OF THE SOFTWARE SHALL AT ALL **TIMES RIMKIN** MACRO DISCLAIMS ALL IMPLIED WARRANTIES WITH **REGARD** TO THE SOFTWARE LICENSED HEREUNDER, INCLUDING ALL **WARRANT 11'4 OF** MERCHANTABILITY AND FITNESS.; AND ANY STATED EXPRESS **WARRAHCIES** ARE IN LIEU OF ALL OBLIGATIONS OR LIABILITY ON THE **PART OF MACRO** FOR DAMAGES, INCLUDING BUT NOT LIMITED TO SPECIAL, **INDIRECT OF** CONSEQUENTIAL DAMAGES ARISING OUT OF OR IN CONNECTION **WITH THE** USE OR PERFORMANCE OF THE SOFTWARE AND/OR HARDWARE **LICENSED** THIS SUBLICENSE GRANT, THE LICENSES GRANTED HEREUNDER AND THE SOFTWARE MAY NOT BE ASSIGNED BY THE **CUSTOMER** WITHOUT PRIOR WRITTEN CONSENT FROM MACRO. NO RIGHT TO **REPRINT** OR COPY THE SOFTWARE, IN WHOLE OR IN PART, IS GRANTED **HEREBY** EXCEPT AS OTHERWISE PROVIDED HEREIN.

# F O R W A R D

CONGRATULATIONS! WITH THE PURCHASE OF THE S-80 YOU HAVE<br>CONVERTED YOUR EXIDY SORCERER MICROCOMPUTER INTO A EXIDY SORCERER MICROCOMPUTER INTO A<br>AM COMPUTER SYSTEM. AHAT IS ESPECIALLY STATE-OF-THE-ART HAM COMPUTER SYSTEM. EXCITING IS THAT YOU NOH HAYE A POWERFUL, GENERAL PURPOSE COMPUTER WHICH, AMONG MANY OTHER THINGS, WILL ALSO GIVE YOU ALL-MODE HAM CAPABILITIES. AND THE CONVERSION COST LESS THAN A GOOD MEMORY KEYER ALONE!! WHETHER IT WAS THE • PERFECT•' CODE, THE EXTENSIVE PROGRAMMED MESSAGE MEMORIES, THE AVAILABILITY OF BOTH RTJY AND MORSE CODE SENDING AND RECEIVING, THE VERY HIGH SPEED (399 WPM! ) CW CAPABILITY, OR ONE OF THE MANY OTHER FEATURES OF THIS SYSTEM WHICH INFLUENCED YOU TO BUY THE S-80, WE FEEL THAT YOU WILL FIND THAT IT ADDS A WHOLE NEW DIMENSION TO .<br>YOUR "SHACK", IT REALLY IS A THRILL TO ADD TO A QSO: RIG HERE<br>IS .... AND EXIDY SORCERER MICROCOMPUTER WITH S-80 HAM EXIDY SORCERER MICROCOMPUTER WITH S-80 HAM INTERFACE!

IF YOU HAVE NOT ALREADY DONE SO, PLEASE SEND IN THE<br>WARRANTY-REGISTRATION-CARD, IT-NOT-ONLY-SERVES TO-VALIDATE-YOUR WARRANTY REGISTRATION CARD. IT NOT ONLY SERVES TO VALIDATE YOUR<br>WARRANTY, BUT WILL ALSO ALLOW US TO KEEP YOU INFORMED OF NEW BUT WILL ALSO ALLOW US TO KEEP YOU INFORMED OF NEW DEVELOPMENTS FOR YOUR S-80 (AND MANY EXCITING FEATURES WILL BE<br>ANNOUNCED IN THE NEAR FUTURE!), WE WELCOME COMMENTS AND ANNOUNCED IN THE NEAR FUTURE!). WE WELCOME COMMENTSAND SUGGESTIONS FOR IMPROVING OUR PRODUCT. YOU HAVE ANY SUGGESTIONS OR QUESTIONS.<br>ON A PERSONAL NOTE, I ASK

ON A PERSONAL NOTE, I ASK YOUR COOPERATION AND<br>STANDING IN RESPECTING-OUR-COPYRIGHTS, I-HAVE-PERSONALLY UNDERSTANDING IN RESPECTING OUR COPYRIGHTS. I HAVE PERSONALLY INVESTED MY LIFE SAVINGS AND ONE ENTIRE YEAR OF MY TIME<br>DEVELOP THESE HAM INTERFACES AND GET MACROTRONICS OFF DEVELOP THESE HAM INTERFACES AND GET MACROTRONICS OFF-THE<br>GROUND, THE-SUCCESS-OF THIS VENTURE, AND THE LIKLIHOOD OF GROUND. THE SUCCESS OF THIS VENTURE, AND THE LIKEIHOOD OF FUTURE SOFTWARE DEVELOPMENTS -OF A NONTRIVIAL KIND- CRITICALLY FUTURE SOFTWARE DEVELOPMENTS -OF A NONTRIVIAL KIND- CRITICALLY<br>DEPEND ON AUTHORS NOT GETTING "RIPPED OFF". SO PLEASE, WHEN YOUR CLUB OR BUDDY ASKS FOR A FREE COPY- LET THEM KNOW IT IS UNETHICAL AS WELL AS ILLEGAL AND TELL HIM TO BUY HIS OWN COPY. BEST OF LUCK AND HOPE TO MEET YOU ON THE AIR.

73, RON/LODEWYCK, NGEE

PRESIDENT

 $-3-$ 

## **OPERATING INSTRUCTIONS**

**SETTING UP**

**THE S-80 SYSTEM WILL RUN ON ANY EXIDY SORCERER WITH BASIC PACK** AND 16K (OR MORE) RAM. TO OBTAIN SATISFACTORY RESULTS ON<br>RECEIVING, IT IS ASSUMED THAT YOU HAVE EITHER AN HF RECEIVER **COVERING THE AMATEUR FREQUENCIES OR A VHF-FM RECEIVER.**

**a=asaaaaaaaaasaax aaasaassaaaaaaaas=aasaaaasssaaaaxs sb \*ac <sup>a</sup>a<sup>a</sup>**

**IN GENERAL, THE S-80 SYSTEM WILL NOT WORK SATISFACTORILY WITH TYPICAL GENERAL COVERAGE SHORTWAVE RECEIVERS. FREQUENCY STABILITY AND SELECTIVITY ARE CRITICAL FACTORS. YOU MUST HAVE AT LEAST SINGLE-SIDEBAND QUALITY EQUIPMENT TO PROPERLY RECEIVE BOTH MORSE CODE AND RTTY AM OR BROADCAST BAND EQUIPMENT SIMPLY WON'T WORK.**

**aaaaaaaaaaaaaaaaaaaaaaaaaaaaaaaaaaaaaaaaaaaaaaa**

**TO TRANSMIT MORSE CODE, YOU WILL NEED A CW TRANSMIITER. TO TRANSMIT RTTY, YOU WILL NEED EITHER. 1? A TRANSMI1UR WITH DIRECT FSK INPUT, OR 2? AN AFSK UNIT IN ADDITION TO THE TRANSMITTER.**

**THE S-80 IS ATTACHED TO YOUR RADIO EQUIPMENT AND TO YOUR SORCERER BY MEANS OF TWO EDGE CONNECTORS. TURN uFF THE COMPUTER. PLUG THE DB25 CONNECTOR INTO THE PARALLEL PORT ON THE BACK OF THE SORCERER SO THAT THE SIDE WITH MOST OF THE WIRES IS CLOSEST TO THE POWER SWITCH.**

**NOTE: THE FOLLOWING CONNECTIONS TO YOUR RADIO EQUIPMENT ARE MADE TO THE 24 PIN (DUAL 12? EDGE CONNECTOR.**

**PIN DESCRIPTION CONNECT TO** 

**1 GROUND**

#### . . . . . . . . . . . . . . .

**EQUIPMENT GROUND**

---

- **<sup>2</sup> KEY IN - HI ON KEY OPEN, LO ON KEY CLOSED. HI ON MARK LO ON SPACE**
- 

**FOR 'LOCAL' CW DECODING. RELAY OR KEYER OUTPUT FROM A TU (MUST BE TTL COMPATIBLE?**

**STRAIGHT KEY, BUG OR KEYER**

**4 SOLID STATE KEYER CW JACK ON TRANSMITTER OR CW ID ON AFSK**

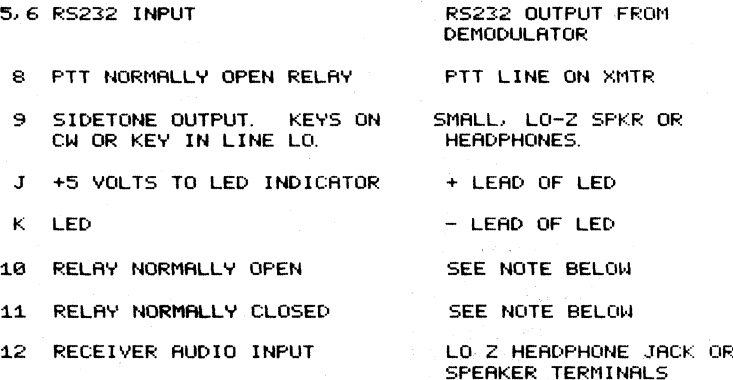

NOTE: THE RELAY ALWAYS KEVS ON RTTY AND MAY BE USED TO KEY AN FSK INPUT TO A TRANSMITTER OR THE INPUT TO AN AFSK. ON SOME UNITS THIS MAY REQUIRE A 'PULL-UP' RESISTOR CONNECTED TO EITHER +5 OR +12 VOLTS. +5 IS AVAILABLE ON THE S-80 BOARD. THE RELAY SHOULD HOT BE USED TO KEY A 60 MIL LOOP DIRECTLY AS IT WILL UNDOUBTEDLY BURN UP. IF IT IS DESIRED TO USE THE S-80 IN A 6© MIL LOOP, USE THE OPTIONAL MLK-1 LOOP KEYER MODULE IN PLACE OF THE RELAY.

IF YOU WANT TO TRY OUT THE S-80 QUICKLY, YOU HILL NEED TO MAKE THE FOLLOWING MINIMUM CONNECTIONS:

1. TO GENERATE CODE PRACTICE AND/OR LISTEN TO KEYBOARD SENT CODE.; CONNECT A SMALL LOW IMPEDANCE <4-8 OHMS) SPEAKER OR HEADPHONES TO PIN 9.

2. TO RECEIVE CW OR RTTY: CONNECT THE AUDIO OUT <HEADPHONE OR SPEAKER JACK) FROM YOUR RECEIVER TO PIN 12. THE S-80 ACCEPTS A WIDE RANGE OF INPUT IMPEDANCE, HOWEVER, LOW IMPEDANCE WORKS BEST.

*3.* TO TRANSMIT CW. CONNECT PIN 4 TO THE TIP OF YOUR TRANSMITTER CW JACK, AND PIN 1 TO THE RING OF THE CW JACK.

**4. TO TRANSMIT RTTY : IF YOUR TRANSMITTER HAS DIRECT FSK KEYING (E. □. TS—820, FT—901, IC701, ETC. ) CONNECT PIN 1 TO GROUND ON THE TRANSMITTER AND EITHER PIN 10 OR 11 (DEPENDING ON YOUR KEYING CIRCUIT) TO THE FSK INPUT. SOME TRANSMITTERS USE** NORMALLY OPEN (NO) ON MARK, OTHERS USE NORMALLY CLOSED (NC) ON<br>MARK, YOU WILL HAVE TO DETERMINE WHICH IS "RIGHT-SIDE-UP" FOR YOUR PARTICULAR RADIO. IF YOUR TRANSMITTER DOES NOT HAVE FSK,<br>YOU WILL NEED AN AFSK UNIT. THIS MAKES CONNECTION MORE **DIFFICULT. REFER TO APPENDIX IFOR DETAILS.**

**5. FOR AUTO TRANSMITTER CONTROL: CONNECT PIN 6 TO THE PUSH—TO—TALK (PTT) LINE ON YOUR TRANSMITTER AND PIN 1 TO GROUND.**

> **He 4c 4< He 4c He 4« 4» \*\*4« 4< \*\*\*4«\*4« 4<4=4< 4<4< 4<4< 4«4<4< 4«4< 4< \*\*4«4< \*<sup>4</sup> Mt Mt***M«* **M» ♦NOTE: IT IS HIGHLY LIKELY THAT THE PTT SWITCH\* ♦WILL BE CLOSED WHEN THE SORCERER IS FIRST\* ♦POWERED UP. IT IS THEREFORE RECOMMENDED THAT\* ♦THE PTT CONNECTION NOT BE MADE UNTIL THE S-80\* ♦PROGRAM IS LOADED AND RUNNING. H« \* ♦♦\*4tMrM»4c4'M\*M»M»M'\*:\*M«Mt4' HcHeHohH\* H« \*M« MtM«\*\* M»\*4tMt4i\***

**ADJUSTMENTS**

**TWO PC TRIM POTS (POTENTIOMETERS) ALLOW ADJUSTMENT Ob THE PHASE LOCKED LOOP (PLL) FREQUENCY AND THE SIDE TONE VOLUME.**

**PLL ADJUSTMENT - IT WILL BE NECESSARY TO ADJUST THIS CONTROL TO** CORRESPOND TO THE DESIRED FREQUENCY OF THE AUDIO SIGNAL COMING<br>INTO THE S-80 (PIN 12). THIS CONTROL IS SET ONLY ONCE – ALL **SUBSEQUENT TUNING IS DONE WITH THE RECEIVER VFO. THE PLL SHOULD** BE SET TO A FREQUENCY WITHIN THE RECEIVER PASSBAND. THE RANGE<br>OF THIS ADJUSTMENT IS APPROXIMATELY 800 TO 2200 HERTZ. FOR BEST **RESULTS, AND ERSE OF TUNING, IT IS RECOMMENDED THAT THE PLL BE SET TO A FREQUENCY OF RT LEAST 1500 HZ.**

**THE BANDWIDTH OF THE PLL IS APPROXIMATELY 14X OF THE CENTER FREQUENCY. THIS MEANS THAT, AT 2000 HZ, THE BANDWIDTH IS** RPPROXIMATELY 280 HZ. AT 800 HZ, HOWEVER, THE BANDWIDTH IS ONLY<br>112\_\_HZ\_\_-\_WHICH IS VERY DIFFICULT TO TUNE IN AND KEEP TUNED IN. **TO ADJUST THE PLL, CONNECT THE RECEIVER AUDIO TO PIN 12 AND TURN ON YOUR RECEIVER.**

**THE YOUR DESIRED FILTER SELECTIVITY (USB, LSB, CW, FSK, ETC. ) ON HF RECEPTION - TURN ON THE RECEIVER CALIBRATOR. SELECT RECEIVER TUNE IN THE CALIBRATOR FOR MAXIMUM SIGNAL STRENGTH ON THE S-METER TUNE TO THE HIGHEST AUDIO TONE WHICH STILL GIVES THE HIGHEST S-METER INDICATION. NOW TURN THE PLL ADJUSTMENT UNTIL THE LED LIGHTS BRIGHTLY (IF <sup>A</sup> SPEAKER IS CONNECTED TO PIN 9 , YOU WILL ALSO BE ABLE TO HERR THE SIDETONE OSCILLATOR COME ON). THE PLL IS NOW SET AND DOES NOT HAVE TO BE REALIGNED UM FSS R DIFFERENT PASSBAND FILTER IS USED.**

**TURN THE CALIBRATOR OFF. USING THE RECEIVER VFO. TUNE IN A CW SIGNAL SO THAT IT INDICATES MAXIMUM S-METER READING. ROCK THE VFO DIAL BACK AND FORTH UNTIL THE LED FLICKERS <AND/OR THE SIDETONE IS HEARD) IN SYNCHRONIZATION WITH THE SIGNAL. ON SOME RECEIVERS. TUNING MAY BE QUITE CRITICAL DEFENDING ON THE DIAL TUNING-RATIO. YOU MIGHT PREFER DOING THE TUNING USING AN RIT CONTROL IF YOUR RIG HAS ONE.**

TO TUNE AN RITY STATION, SET THE RECEIVER TO THE SPACE<br>FREQUENCY. IF THE LED LIGHTS WHEN THE STATION IS PAUSING, YOU<br>ARE TUNED TO THE MARK, NOT THE SPACE – MOVE THE DIAL SLIGHTLY SO **THAT THE LED IS OFF ON MARK (STATION IS NOT SENDING ANY CHARACTERS?. BUT FLICKERS BRIGHTLY WHEN A CHARACTER IS SENT.**

**VHF-FM RECEPTION: ON RTTY. HAVE A FRIEND SEND INTERMITTENT RY S ON THE CHANNEL. TURN THE PLL SLOWLY UNTIL THE LED FLICKERS ON SPACE <CHARACTERS ARE BEING SENT) BUT IS OFF ON MARK (SENDING STATION IDLE). THE PLL IS NOW SET AND NEEDS NO FURTHER ADJUSTMENT. ON CW. HAVE A FRIEND SEND A CONTINUOUS TONE ON THE CHANNEL. TURN THE PLL ADJUSTMENT UNTIL THE LED LIGHTS BRIGHTLY. NOTE THAT THE LED IS NOW SET FOR THIS SPECIFIC TONE. SO THAT THE**

.<br>VOLUME – CONTROLS AUDIO LEVEL OUTPUT FROM SIDE TONE OSCILLATOR<br>ADJUST FOR COMFORTABLE LISTENING LEVEL ON EITHER HEADPHONES OR A **SPEAKER.**

**SENDING STATION MUST SEND THE SAME TONE ALL THE TIME.**

#### **OPERATING**

**AFTER ALL THE CONNECTIONS AND ADJUSTMENTS INDICATED IN THE PRECEEDING SECTION HAVE BEEN MADE. YOU ARE READY TO LOAD THE SOFTWARE. THE S-80 CONSISTS OF TWO SEPARATE PROGRAMS: <sup>A</sup> MACHINE LANGUAGE SUBPROGRAM AND A BASIC MAIN PROGRAM. PROCEED AS FOLLOWS:**

- **1. CONNECT THE CASSETTE RECORDER TO THE COMPUTER**
- **2. PLACE THE CASSETTE IN THE RECORDER**
- **3. TURN ON THE COMPUTER**
- **4. MAKE SURE THE SHIFT LOCK IS DOWN**
- **5. REWIND THE CASSETTE**

 $-7-$ 

6. WHEN THE COMPUTER PRINTS READY ENTER THE COMMANDS: BYE <RETURN> BATCH <RETURN>

- **7. PRESS "PLAY" ON THE RECORDER**
- **8. AFTER THE PROGRAMS ARE LOADED READY HILL BE DISPLAYED ON THE MONITOR. ENTER THE COMMAND RUN AND YOUR S-80 WILL EXECUTE**

**THE PROGRAM HAS FIVE MAJOR MODES OF OPERATION: MORSE SEND,** MORSE RECEIVE, CODE PRACTICE, RTTY SEND, AND-RTTY-RECEIVE.<br>BEGIN-BY-SELECTING-EITHER-MORSE-OR-RTTY-SEND-MODES-WHEN-ASKED.

**MORSE**

-----

**IF YOU SELECT THE MORSE SEND MODE, YOU WILL BE ASKED TO ENTER THE SPEED IN WORDS PER MINUTE <WPM>. THE RANGE OF ALLOWABLE SPEEDS IS 1 TO 399 WORDS PER MINUTE. THE NUMBER OF WORDS PER MINUTE IS DEFINED HERE AS THE NUMBER OF <sup>50</sup> BAUDS PER MINUTE -** I.E. THE NUMBER OF TIMES THE WORD PARIS WILL BE SENT IN ONE<br>MINUTE. SPACING IS INITIATED AT THE RATIO: 1 FOR DIT, 3 FOR<br>DAH, 1 FOR INTERELEMENT SPACE, 3 FOR CHARACTER SPACE AND 7 FOR **WORD SPACE. AT SLOWER SPEEDS, YOU MAY WANT TO CHANGE THIS SPEED. WHILE IN THE MORSE SEND MODE, YOU HAVE A VARIETY OF OPTIONS:**

**1. KEYBOARD SENDING - TYPE ANY LETTER, NUMBER OR PUNCTUATION <sup>&</sup>lt; ? . / OR , ). YOU CAN ALSO SELECT FROM THREE SPECIAL CHARACTERS:**

**TO SEND PRESS AR L-**

RATIO. THIS OPTION IS EXPLAINED BELOW. THIS SETS THE SENDING<br>SPEED, THE CODE PRACTICE SPEED, AND ALSO INITIALIZES THE RECEIVE<br>SPEED. WHILE IN THE MORSE SEND MODE, YOU HAVE A VARIETY OF<br>OPTIONS:<br>1. KEYBOARD SENDING - TYPE A **KN . < SK > USE •QRXZ AND ZE <sup>E</sup> E<sup>z</sup> RESPECTIVELY. ) SINCE THE KEYBOARD IS "BUFFERED", YOU CAN TYPE AHEAD UP TO 255 CHARACTERS.**

**NOTE: THERE IS NO WARNING GIVEN IF YOU ARE ABOUT TO EXCEED THE TYPE-AHEAD BUFFER. THE PROGRAM WILL "CRASH" IF THE BUFFER IS EXCEEDED.** =s=s:====:===x===:=:====x====s:===:=5=====:=:==============:

NOW-MORSE CHARACTERS WILL BE IGNORED B't' THE PROGRAM. FOR EXAMPE, \* OR # HAVE NG MORSE EQUIVALENT AND WILL BE IGNORED IF TVPED.

2. SPECIAL CONTROL FUNCTIONS - ANY OF SEVERAL CONTROL OPTIONS MAY BE SELECTED BY FIRST PRESSING THE RUN/STOP KEY <THIS PUTS YOU IN THE CONTROL MODE> AND THEN ONE OF THE "SPECIAL FUNCTION" KEVS AS DESCRIBEE^ BELON AND ILLUSTRATED IN BLOCK DIAGRAM FORM IN FIGURE 1.

> ================================= NOTE: MOST OF THESE KEYS ARE UPPER CASE AND THEREFORE REQUIRE THE SIMULTANEOUS DEPRESSING OF THE SHIFT KEY. FOR EXAMPLE, PRESS RUN/STOP THEN HOLD DONN THE SHIFT KEY AND PRESS THE #/3  $\#$   $\#$   $\#$   $\%$   $\#$  AND  $\#$ REQUIRE USE OF THE SHIFT.<br>Anderson and the service of the service of the service of the service of the service of the service of the service of the service of the service of the service of the service of the service of the

# START CODE PRACTICE. EXPLAINED LATER IN DETAIL.

\$ CHANGE SPACING. YOU CAN SELECT THE DESIRED CHARACTER AND/OR NORD SPACING CBUT NOT THE DIT TO DAH OR INTERELEMENT RATIO}. THE PROGRAM INITIALIZES NITH CHARACTER SPACING SET TO THREE TIMES THE LENGTH OF A DIT AND WORD SPACING AT SEVEN TIMES THE<br>LENGTH OF A DIT. ONE COMMON USE FOR DIFFERENT SPACING IS AT LOW<br>SPEED CODE, E.G. BELOW 13 WPM. MANY PEOPLE PREFER TO LEARN AND<br>SEND SLOW CODE WITH INDIVIDUAL CH THIS GIVES A SLOH OVERALL NUMBER OF HORDS PER MINUTE, BUT MAKES THE TRANSITION TO FASTER CODE EASIER. AS AN EXAMPLE, SUPPOSE IT IS DESIRED TO HAVE AN OVERALL HPM OF 5 BUT CHARACTERS AT 13 WPM. SELECT A SPEED OF 13 HPM, THEN SELECT A CHARACTER SPACING OF 16 AND A WORD SPACING OF 35. SOME EXPERIMENTATION HILL BE NECESSARY TO FIND THE OPTIMUM SPACING DESIRED.

X CHANGE SPEED. SETS THE CHARACTER RATE IN HPM FOR KEYBOARD SENDING, CODE PRACTICE, AND INITIAL RECEIVING SPEED. <A VARIATION OF APPROXIMATELY - 30X TO 40X HPM ON RECEIVE IS AUTOMATICALLY COMPENSATED FOR . <sup>&</sup>gt;

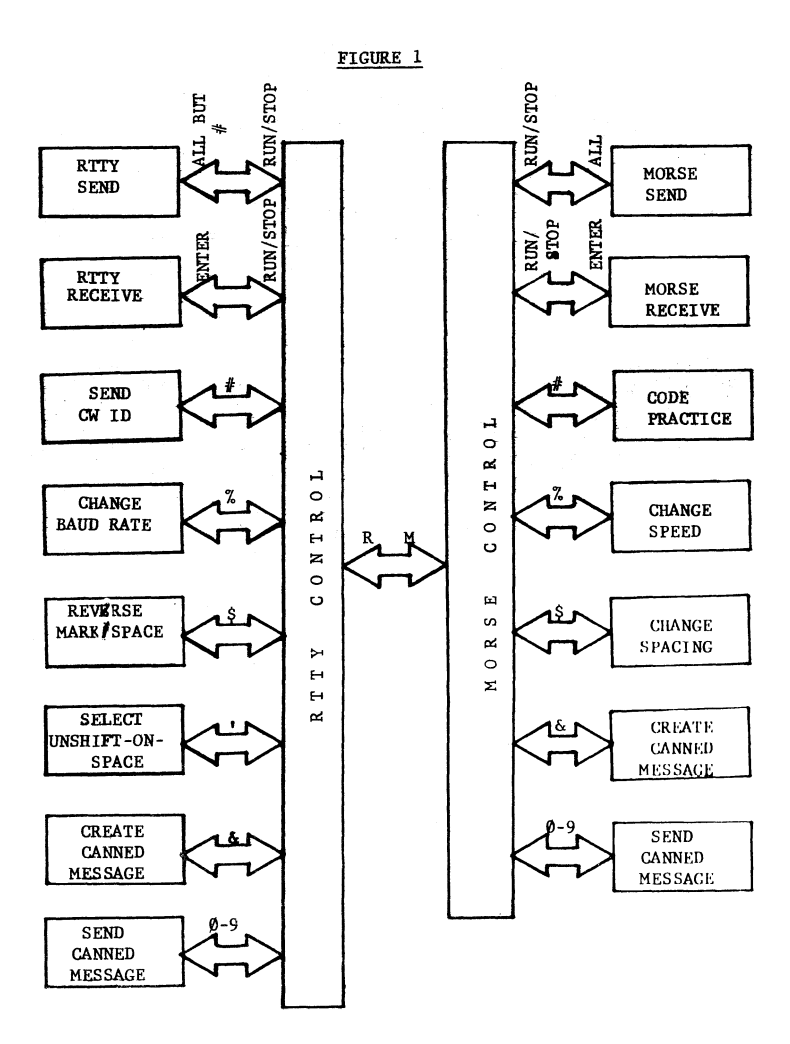

**-10-**

**& CREATE A CANNED MESSAGE. YOU HAYE TEN PROGRAMMABLE MESSAGE**  $MENORIES$   $AVAILABLE: 1$  THROUGH  $@.$ **ANYTHING NON TYPED NILL NOT BE SENT OVER THE AIR, BUT RATHER, NILL BE STORED IN MEMORY FOR LATER RECALL. TERMINATE THE MESSAGE BY PRESSING THE TAB KEY. EDIT CAPABILITY IS PROVIDED IN THIS MODE, SO YOU CAN DELETE PREVIOUSLY TYPED CHARACTERS BY PRESSING THE RUB/- KEY. SINCE THE EDITING IS BEING DONE IN BASIC, THE INPUT TIME REQUIRED PER CHARACTER IS LONGER THAN YOU MIGHT EXPECT. IF YOU TYPE TOO FAST FOR INSTANCE, YOU HILL GET AHEAD OF THE INPUT AND MISS ONE OR MORE CHARACTERS. A GOOD** PROCEDURE WOULD BE TO TYPE SLOW AND STEADY WHILE INPUTTING INTO<br>A MESSAGE MEMORY, YOU WILL NOTE A "COUNT DOWN" COUNTER. IN: THE **UPPER LEFT CORNER OF THE SCREEN. THIS IS AN INDICATOR OF REMAINING MEMORY** FOR THIS MESSAGE.<br>**MESSAGE NUMBER IS SELECTED, THE MESSAGE NUMBER IS SELECTED, THE PREVIOUS CONTENTS HILL BE DELETED AND THE COUNTER HILL BE SET TO 255. THE MESSAGE MEMORY CAPABILITY IS QUITE POWERFUL, AND ALLOWS YOU TO SAVE A GREAT DEAL OF TIME AND ENERGY. COMMON USES WOULD BE TO STORE: CQ MESSAGES, CONTEST EXCHANGES, DX QSO S, TRAFFIC,**  $"BRAG$ <sup>TAPES",</sup> **TEST SEQUENCES**, ETC. **ARE USED IN BOTH MORSE AND RTTY MODES.**

**0 THROUGH** *9* **SEND MESSAGE MEMORY NUMBER N. RUN/STOP AND THEN THE MESSAGE NUMBER FROM O TO 9. MESSAGE HILL BE AUTOMATICALLY SENT. AN EXAMPLE HILL ILLUSTRATE THE PROCESS OF CREATING AND SENDING CANNED MESSAGES: SIMPLY PRESS THE ENTIRE**

**RUN/STOP a ENTER MESSAGE NUMBER <0 - SO? <sup>1</sup> WHAT IS NEW MESSAGE 1 CQ CQ CQ DE N6EE N6EE N6EE "TAB" RUN/STOP & ENTER MESSAGE NUMBER <0 - 9>? <sup>2</sup> WHAT IS NEW MESSAGE 2 DX PSE 0 K "TAB" RUN/STOP 1 CQ CQ CQ DE N6EE N6EE N6EE MORSE SEND MODE RUN/STOP 1 CQ CQ CQ DE N6EE N6EE N6EE MORSE SEND MODE RUN/STOP 2 DX PSE AR K MORSE SEND MODE**

**R TRANSFER TO RTTV SEND NODE**

**ENTER TRANSFER TO MORSE RECEIVE MODE**

**CTRL C BREAKS PROGRAM AND TRANSFERS TO BASIC**

**MORSE RECEIVE MODE**

**THE SPEED IS INITIALIZED IN THE SEND MODE. THE PROGRAM** WILL AUTOMATICALLY ADJUST FOR VARIATIONS IN THE RECEIVED SIGNALS<br>SPEED WITHIN A R<mark>ANGE OF APPROXIMATELY – 30% TO + 40% W</mark>PM **THE STATION IS SENDING OUTSIDE THIS RANGE, RETURN TO THE CONTROL MODE (BY PRESSING RUN/STOP) AND RESET THE SPEED.**

**THE SVSTEM WILL DECODE WELL-SENT MORSE CODE AND DISPLAY IT ON THE VIDEO MONITOR. DUE TO NOISE (QRN), INTERFERENCE (QRM),** FADING (QSB), AND NON-UNIFORMITY OF HAND SENT CODE, 100% PERFECT<br>COPY IS NOT USUALLY ATTAINABLE. OF COURSE, COMPUTER OR **'•MACHINE" GENERATED CODE WILL BE EASIER TO COPV (E. G. W1AW), BUT IS STILL SUBJECT TO QRN, QRM AND QSB.**

**VERV HIGH SPEED CW (GREATER THAN 100 WPM) IS ESPECIALLY SUBJECT TO ERRORS CAUSED BV QRN, QRM AND QSB. THESE PROBLEMS ARE ALMOST NON-EXISTENT ON VHF-FM, THEREBY MAKING HIGH SPEED CW MUCH MORE PRACTICAL ON THIS MODE. WITH REGARD TO TUNING, THE FOLLOWING FACTORS SHOULD BE KEPT IN MIND:**

**1. THE BACKGROUND NOISE IN THE RECEIVER MUST BE REDUCED TO <sup>A</sup> LEVEL SUCH THAT NO CHARACTERS APPEAR ON THE SCREEN WHEN THERE IS NO INCOMING SIGNAL. (TURN DOWN THE RF GAIN CONTROL OR INSERT AN RF ATTENUATOR).**

**2. EVEN THOUGH MOST CW FILTERS HAVE A CENTER PASSBAND FREQUENCY OF AROUND 1000 HZ, THE PLL WORKS BEST AT HIGHER FREQUENCIES. UNLESS AN IFSHIFT CONTROL IS AVAILABLE TO INCREASE THE CENTER FREQUENCY, IT IS RECOMMENDED THAT THE USB (AND NOT THE CW) FILTER BE USED TO COPY CW. SET THE PLL TO AROUND 2000 HZ FOR BEST DEMODULATION.**

**3. A DRIFTING SIGNAL WILL REQUIRE FREQUENT RETUNING OF THE RECEIVER VFO TO KEEP GOOD COPV. (THE PLL DOES COMPENSATE FOR SMALL FREQUENCY DRIFT. )**

**4. THE SPEED SETTING ALLOWS <sup>A</sup> VARIATION OF APPROXIMATELY - 30X TO + 40\*/. WPM IN THE RECEIVED SIGNALS SPEED. WITHIN THIS RANGE, GOOD COPV SHOULD RESULT. HOWEVER, SOME PROBLEMS WITH CHARACTER** AND WORD SPACING MAY STILL OCCUR, PARTICULARLY NEAR THE<br>"EXTREMES" OF THE RANGE OF-VARIATION, AS-A-GUIDE-TO-CORRECT **SPEED SETTING, THERE ARE SEVERAL TYPES OF ERROR WHICH MIGHT BE OBSERVED DUE TO AN INCORRECT SPEED SETTING (OR INCONSISTENCY ON THE PART OF THE SENDING STATION): SUPPOSE ME RECEIVE AN "IDEAL" SEQUENCE OF MORSE CHARACTERS AS FOLLOWS:**

**AT E**

**THIS MIGHT BE INCORRECTLY INTERPRETED RS: PRINTS** 

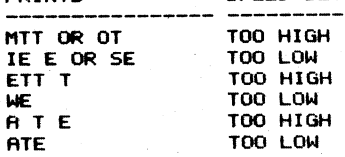

#### **CODE PRACTICE MODE**

THE PROGRAM WILL GENERATE RANDOM MORSE CODE' FOR TRAINING<br>PURPOSES, USE SPECIAL FUNCTION # TO TRANSFER FROM THE MORSE CONTROL MODE. SELECT EITHER CHARACTERS OR FIVE LETTER WORDS<br>WHEN ASKED TO DO SO. "CHARACTERS" MEANS ANY OF THE LETTERS, **NUMBERS, OR PUNCTUATION. FOR EXAMPLE:**

**XJ6/A VCE4. -UIOP 20Z/S DSEET IF "WORDS" ARE SELECTED, THE PROGRAM SELECTS RANDOMLY FROM A LIST OF STORED HAM-RADIO RELATED WORDS. FOR EXAMPLE:**

**RADIO CHINA LIGHT FINAL PLATE YOU CAN RESET THE SPEED BY RETURNING TO THE MORSE CONTROL MODE BY HOLDING DOWN THE RUN/STOP KEY. RETURN TO CODE PRACTICE WITH THE SPECIAL FUNCTION.**

**RTTY SEND MODE**

**ENTER THE RTTY SEND MODE AT THE OUTSET OF THE PROGRAM IN RESPONSE TO THE QUESTION:**

**MORSE OR BAUDOT RTTY?**

OR SELECT THE "R" SPECIAL FUNCTION. KEY, IN. THE. MORSE. CONTROL<br>MODE, ... TYPING ON THE KEYBOARD WILL KEY THE RELAY, ... TO SEND RTTY **YOU MUST EITHER HAVE FSK <FREQUENCY SHIFT KEYING<sup>&</sup>gt; CAPABILITY ON YOUR TRANSMITTER OR ELSE USE AN AFSK (AUDIO FREQUENCY SHIFT KEYINO UNIT (NOT PROVIDED WITH THE S-80). EITHER OF THE RELAY CONTACTS, (NORMALLY OPEN, NORMALLY CLOSED<sup>&</sup>gt; MAY BE USED AS APPROPRIATE. WITH RIGS LIKE THE KENWOOD TS-820 FOR EXAMPLE, SIMPLY CONNECT THE NC RELAY CONTACTS TO THE FSK JACK AND PUT THE TRANSCEIVER MODE SWITCH TO FSK. REFER TO APPENDIX 1 FOR TYPICAL RTTY INTERCONNECTIONS.**

> **S3 <sup>35</sup> S3S33SS333<sup>35</sup> =5S3S3 3S S3S3S3 S3S3S3<sup>35</sup> 5=S3 S3 3=S3 SS S3 SS S3 <sup>35</sup> ====S3 S3 S3 =S3S3 NOTE: IF YOU ARE NEW TO RTTY, YOU WOULD DO WELL TO READ A LITTLE BEFORE SENDING ON THE AIR. GOOD INTRODUCTIONS ARE CONTAINED IN: RTTY HANDBOOK, 73: MAGA-ZINE, PETERBOROUGH, NH ©3:458, RTTY BE-GINNERS HANDBOOKS RTTY JOURNAL, PO BOX RY, CARDIFF BY THE SEA, CA 92007, SPECIALIZED COMMONICATION TECHNIQUES, ARRL, NEWINGTON, CT. SS3 S3 S3 S3<sup>33</sup> <sup>35</sup> 3= <sup>33</sup> 3= 3= SS SS <sup>55</sup>S3S3 <sup>33</sup> S3S3S3 <sup>53</sup>S3 SS <sup>35</sup> S3S3 =3<sup>33</sup> SS S3S3S33= S3 S3 S3 S3S3 <sup>33</sup>**

**THE KEYBOARD IS BUFFERED.. ALLOWING YOU TO TYPE AHEAD UP TO 255 CHARACTERS. PRESSING THE ENTER KEY SENDS A CARRIAGE RETURN AND A LINE FEED. SINCE MOST RTTYERS USE TTY MACHINES HAYING 72 CHARACTERS PER LINE, THE ENTER KEY SHOULD BE PRESSED AT LEAST ONCE EVERY 72 CHARACTERS. THE BAUDOT CODE REQUIRES THE SPECIAL LTRS AND FIGS CHARACTERS TO BE SENT WHEN SHIFTING BETWEEN UPPER. AND LOWER CASE. THIS IS DONE AUTOMATICALLY BY THE S-80 SOFTWARE. (IF YOU WISH TO SEND THESE CHARACTERS MANUALLY, ">" GENERATES "LTRS" AND "<" GENERATES "FIGS" - THIS FEATURE COULD BE USED TO MANUALLY CREATE A "DIDDLE">.**

**SEVERAL SPECIAL FEATURES ARE AVAILABLE IN THE RTTY SEND MODE. THESE ARE SELECTED BY FIRST PRESSING THE RUN/STOP KEY (THIS PUTS YOU IN THE RTTY CONTROL MODE\* AND THEN ONE OF THE SPECIAL FUNCTION KEYS EXPLAINED BELOW:**

**# AUTO CW ID - THIS GENERATES THE FOLLOWING SEQUENCE:**

- **1. THE MESSAGE:**
	- **CW ID FOLLOWS-**
		- **IS SENT IN BAUDOT.**
- **2. THE CONTENTS OF MESSAGE MEMORY 0 IS SENT IN MORSE CODE.**
- **3. THE PROGRAM TRANSFERS TO THE RTTY RECEIVE MODE.**

**BEFORE SELECTING THE AUTO CW ID, YOU SHOULD ENTER THE DESIRED MORSE CHARACTERS IN MESSAGE MEMORY 0 (USING SPECIAL FUNCTION A TYPICAL MORSE ID WOULD BE:**

**DE N6EE K**

**REFER TO APPENDIX 1 FOR EQUIPMENT INTERCONNECTIONS.**

**\$ REVERSE MARK AND SPACE RECEIVE TONES. THE PROGRAM IS INITIALIZED SO THAT THE LED SHOULD BE OFF ON MARK AND ON ON SPACE. IF YOU PREFER TO HAVE THE LED LIGHT ON MARK AND OFF ON SPACE, USE THIS SPECIAL FUNCTION.**

**X CHANGE BAUD RATE. INITIALIZED AT 60 WPM. SELECT 60, 66, 75 OR 100 WPM.**

**& CREATE <sup>A</sup> CANNED MESSAGE. (0 THRU 9\* 255 CHARACTERS MAX. EACH. SAME AS MORSE SEND MODE.**

**SELECT AUTOMATIC UNSHIFT-ON-SPACE OR TURN IT OFF. INITIALIZED ON. THIS FEATURE IS GOOD UNDER NOISY RECEPTION CONDITIONS. IF THE LTRS CHARACTER IS MISSED WHILE RECEIVING, IT WILL BE AUTOMATICALLY INSERTED WITH THE FIRST OCCURRENCE OF A SPACE. ONE DISADVANTAGE OF THE AUTO UNSHIFT IS THAT IT WILL GARBLE SEQUENCES OF UPPER CASE CHARACTERS SEPARATED BY SPACES. FOR EXAMPLE, SUPPOSE THE OTHER STATION SENDS:**

**1234<SPACE>56TH WITH AUTO UNSHIFT, YOU WILL COPY: 1234<SPACE>TYTH**

**-14-**

0 THRU 9 SEND MESSAGE NUMBER N. WORKS SAME AS MORSE SEND MODE ONLY IN BAUDOT.

M TRANSFER TO MORSE SEND MODE.

ENTER TRANSFER TO RTTV RECEIVE MODE.

#### RTTV RECEIVE MODE

IN THE RTTV RECEIVE MODE, THE SYSTEM WILL DECODE A PROPERLY TUNED RTTV SIGNAL AND DISPLAY IT ON THE SCREEN. TUNING IS CRITICAL - GARBLE WILL RESULT FROM A POORLY TUNED SIGNAL. HAVE YOUR RECEIVING VFO TUNED PROPERLY IF:

1. THE LED IS OFF ON MARK (SENDING STATION IDLE)<br>2. THE LED IS ON ON SPACE (THE LED FLICKERS B

2. THE LED IS ON ON SPACE (THE LED FLICKERS BRIGHTLY AS RTTV CHARACTERS ARE RECEIVED).<br>3. GOOD COPY IS BEING DI

3. GOOD COPY IS BEING DISPLAYED ON THE SCREEN.

IT WILL TAKE SOME PRACTICE TO QUICKLY ADJUST THE RECEIVER VFO TO OBTAIN GOOD COPY. UNDER GOOD SIGNAL CONDITIONS, 100%<br>COPY IS CERTAINLY ATTAINABLE USING THE S-80. KEEP IN MIND, COPY IS CERTAINLY ATTAINABLE USING THE S-80.<br>HOWEVER, THAT GRN, GRM, AND GSB MAY CAUS HOWEVER, THAT QRN, QRM, AND QSB\_MAY\_CAUSE\_SOME\_LOSS\_OF\_COPY<br>("HITS"), A\_BETTER\_TERMINAL\_UNIT\_(TU)\_MIGHT\_BE\_USED\_TO\_\_IMPROVE ("HITS"). <sup>A</sup> BETTER TERMINAL UNIT <TU) MIGHT BE USED TO IMPROVE COPY UNDER MARGINAL SIGNAL CONDITIONS. THIS IS RECOMMEDED FOR SERIOUS RTTVERS. YOUR S-80 IS COMPATIBLE WITH VIRTUALLY EVERY SEE APPENDIX 1 FOR DETAILS.

MOST RTTY STATIONS USE A 72 CHARACTER LINE OF TEXT. THE SORCERER DISPLAYS A MAXIMUM OF 64 CHARACTERS PER LINE. A MAXIMUM OF 64 CHARACTERS PER LINE. THEREFORE, MOST TEXT WILL REQUIRE TWO LINES ON THE MONITOR FOR EACH LINE AT THE OTHER STATION.

TO RETURN TO RTTY SEND MODE, PRESS STOP/RUN KEY.

# **HIMTS AND KINKS**

## **1. USING THE S—86 RS <sup>R</sup> GENERAL PURPOSE 1/80 BOARD.**

**THIS FEATURE ALONE IS NORTH THE ENTIRE PRICE OF THE S-80• YOU CAN EASILY USE THE S-80 TO CONTROL A WIDE VARIETY OF "OUTSIDE** WORLD" PERIPHERAL DEVICES. YOU CAN MAKE USE OF THREE SEPARATE<br>OUTPUT SWITCHES: 1 SOLID STATE AND 2 SEPARATE RELAYS. IN A **BRSIC PROGRRM, YOU CRN TURN SWITCHES ON OR OFF USING STATEMENTS. IN R INSTRUCTION <NOT OUT>. THE FOLLOW MRCHINE LRN AND THE PORTS WHICH TURN IT ON OR PROGRAM, LISTS THE THE IN IN <sup>R</sup> INP** EACH SWITCH

> ا به Ġ. œ Q. سا Q-

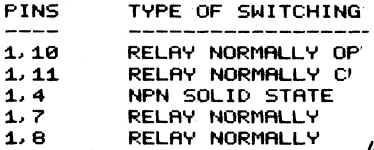

**FOR EXAMPLE. SUPPOSE YOU WI RT ON AND OFF IN SVNCHRONIZAT WRITTEN IN BASIC. INSERT:**

> **100 X « INP<3> 200 X ® INP<4>**

**TO USE THE S-80 RS RN THE FORM OF MAKE-BREAK NPN OPEN COLLECTOR CI' PINS 1 AND 2. WHEN OF 254. WHEN PIN 2 VALUE OF 255. INPUT DATA TO YOUR ARE CONNECTED TO CERTAINS TIMES DU' SORCERER TO PEF SPRINKLERS, HOUSE MIGHT BE INSERTED IN r. 100 X « INP<2>**

ts 4  $\overline{\mathbf{4}}$ A  ${\bf 1}$ ê. 6 Ŕ. 6

Audio cassette recorder **IRIRL PROGRAM YOU HAVE : POINTS IN THE PROGRAM?**

**RECORDER WITH RELAY F RECORDER WITH RELAY**

**MUST HAVE THE DRTR IN FOR EXAMPLE FROM R RELRY OR THE DRTR IN TO THE S-80 VIR ED, PORT 2 WILL HRVE R VRLUE NDED>, PORT 2 WILL HAVE RN TEST THE VALUE OF PORT 2 A TO XAMPLE, SUPPOSE PIN 2 AND 1 HICH IS SET TO GO ON AND OFF RT /YOU COULD USE THIS TO TELL YOUR FUNCTIONS - LIKE TURN ON YOUR ER, DINNER, ETC. HERE'S HOW THIS /ROGRRM.**

**110 IF <sup>X</sup> « 255 THEN 100 ELSE GOSUB1000**

÷, ι.

 $1000 \times = 1$ NP(3)

**REM TURNS ON POWER RELRY**

#### 2. CHANGING THE PITCH OF THE SIDE TONE OSCILLATOR.

THE FREQUENCY OF THE SIDE TONE MRY BE CHANGED BY REPLACING RESISTOR R16. REDUCING THE RESISTANCE INCREASES THE FREQUENCY.<br>A 100K POT COULD BE INSERTED IN PLACE OF R16 TO GIVE AN<br>ADJUSTABLE SIDE TONE FREQUENCY. IT SHOULD BE NOTED THAT THE PRESENT SIDE TONE FREQUENCY IS AROUND SOO HERTZ WHICH IS TOO LOH TO BE DEMODULATED BY THE PLL. THUS.. IF YOU WANTED TO TAPE THE OUTPUT OF THE SIDE TONE AND THEN PLAY IT BACK TO THE S-80 RECEIVE PROGRAM FOR. TESTING PURPOSES,. YOU WOULD HAYE TO INCREASE THE SIDE TONE FREQUENCY (PREFERABLY TO AROUND 2000 HERTZ).

### TROUBLE SHOOTING

IF YOUR S—80 IS NOT FUNCTIONING PROPERLY, CHECK OUT THE FOLLOWING BEFORE SENDING THE UNIT BACK TO THE FACTORY FOR REPAIR:

MAKE SURE THAT -

THE 25 PIN CONNECTOR IS ATTACHED TO THE PARALLEL PORT WITH<br>JLK OF THE WIRES CLOSEST TO THE POWER BUTTON, AND THAT THE THE BULK OF THE WIRES CLOSEST TO THE POWER BUTTON, AND THAT 24 CDUAL 12) CONNECTOR PINS ARE PROPERLY ALIGNED WITH THE "FINGERS" ON THE S-80 BOARD.<br>2. THE WIRES ARE MAKIN

2. THE HIRES ARE MAKING GOOD CONTACT HITH THE 24 FIN CONNECTOR.<br>3. THE BO

*3.* THE BOARD IS NOT SHORTING AGAINST A METAL CASE OR TABLE.

4. THE LED ON THE BOARD IS LIGHTING.<br>5. THE PLL HAS BEEN PROPERLY 6

5. THE PLL HAS BEEN PROPERLY ADJUSTED AS EXPLAINED IN THE OPERATING INSTRUCTIONS.<br>  $\in$  THE VOLUME CONTROL

THE VOLUME CONTROL ON THE BOARD IS TURNED UP SO THAT YOU CAN HEAR THE SIDE TONE IN A SPEAKER.

7. ALL IC S AND THE RELAYS ARE PROPERLY ALIGNED IN THEIR SOCKETS.<br>8. THE

8. THE TEMPERATURE OF ALL IC'<sup>S</sup> SHOULD BE COOL OR WARM AT MOST. NONE SHOULD BE "HOT" TO THE TOUCH.

IF THESE CHECKS HAVE ALL BEEN MADE AND THERE IS STILL <sup>A</sup> PROBLEM, RETURN THE ENTIRE S-80, INCLUDING CASSETTE, TO THE FACTORY.

### THEORY OF OPERATION - SOFTWARE

THE S-80 SOFTWARE CONSISTS OF TWO PROGRAMS: <sup>A</sup> BASIC MAIN PROGRAM AND A MACHINE LANGUAGE SUBPROGRAM. BEING IN BASIC,. THE MAIN PROGRAM IS EASILY MODIFIED TO SUIT INDIVIDUAL USER NEEDS <E. G. LINKING TO A LOGGING PROGRAM, MODIFYING MESSAGES TO PERFORM NUMERICAL SEQUENCING FOR CONTEST OPERATION, ETC. >. THE BASIC PROGRAM REQUIRES APPROXIMATELY 7K RAM. A LISTING OF THE BASIC PROGRAM IS GIVEN IN APPENDIX 2.

THE MACHINE LANGUAGE SUBPROGRAM IS LOCATED AT THE HIGH END OF 16K MEMORY FROM 34A0 TO 7FFFH. ALL CRITICAL TIMING IS PERFORMED IN MACHINE LANGUAGE. CONTROL IS RETURNED TO BASIC WHEN THE RUN/STOP KEY IS DEPRESSED. A COMPLETE FLOWCHART IS GIVE TO HELP EXPLAIN THE LOGIC OF THE S-80 SOFTWARE. IN ADDITION, TABLE .1 IS A MEMORY MAP GIVING USEFUL ENTRY POINT AND EXPLAINING KEY VARIABLES.

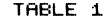

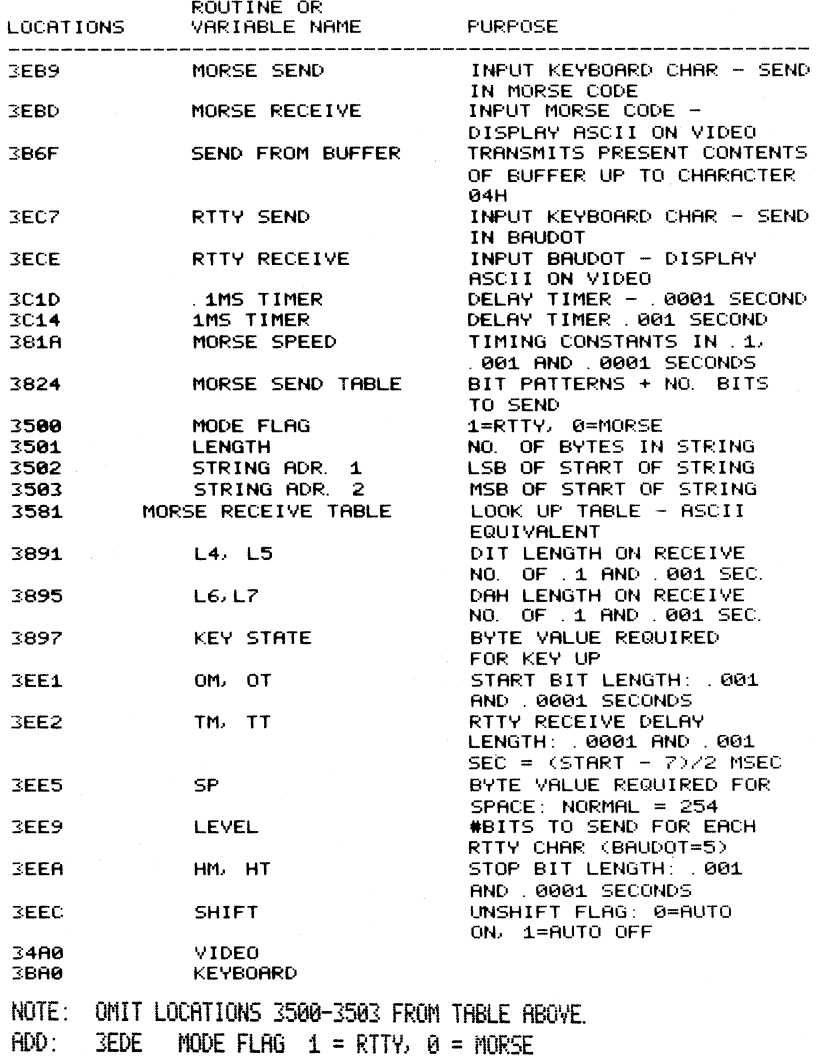

IN THE MONITOR; SET 0=3B5D

HILL DIRECT SORCERER OUTPUT TO BUFFER. CALL 3BbF TO SEND BUFFER ( SET 3EDE WITH MODE FIRST

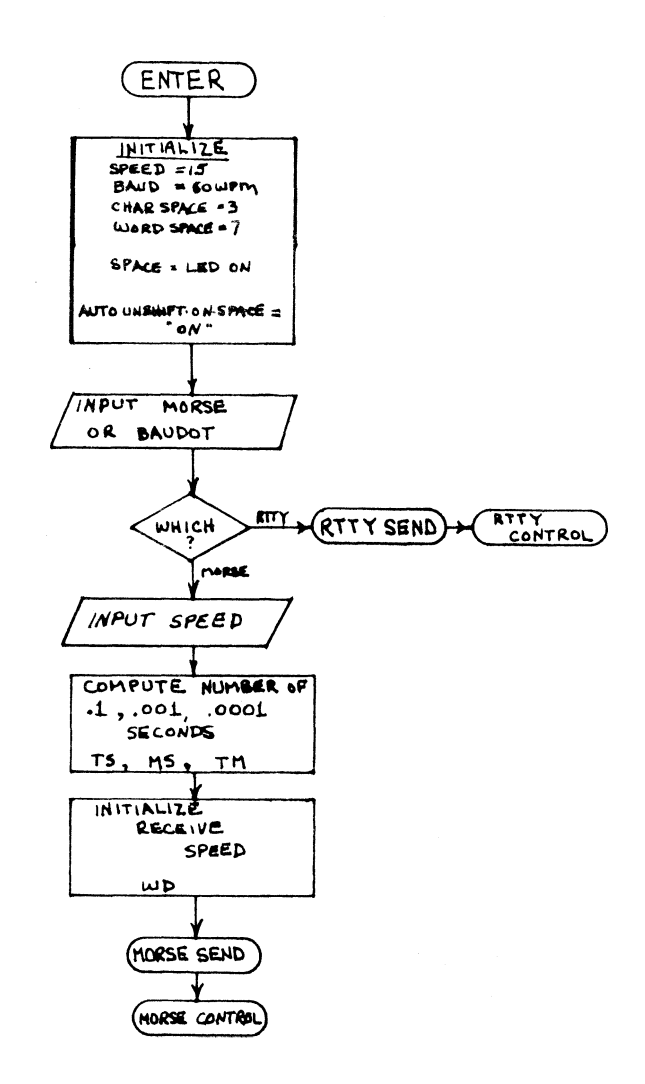

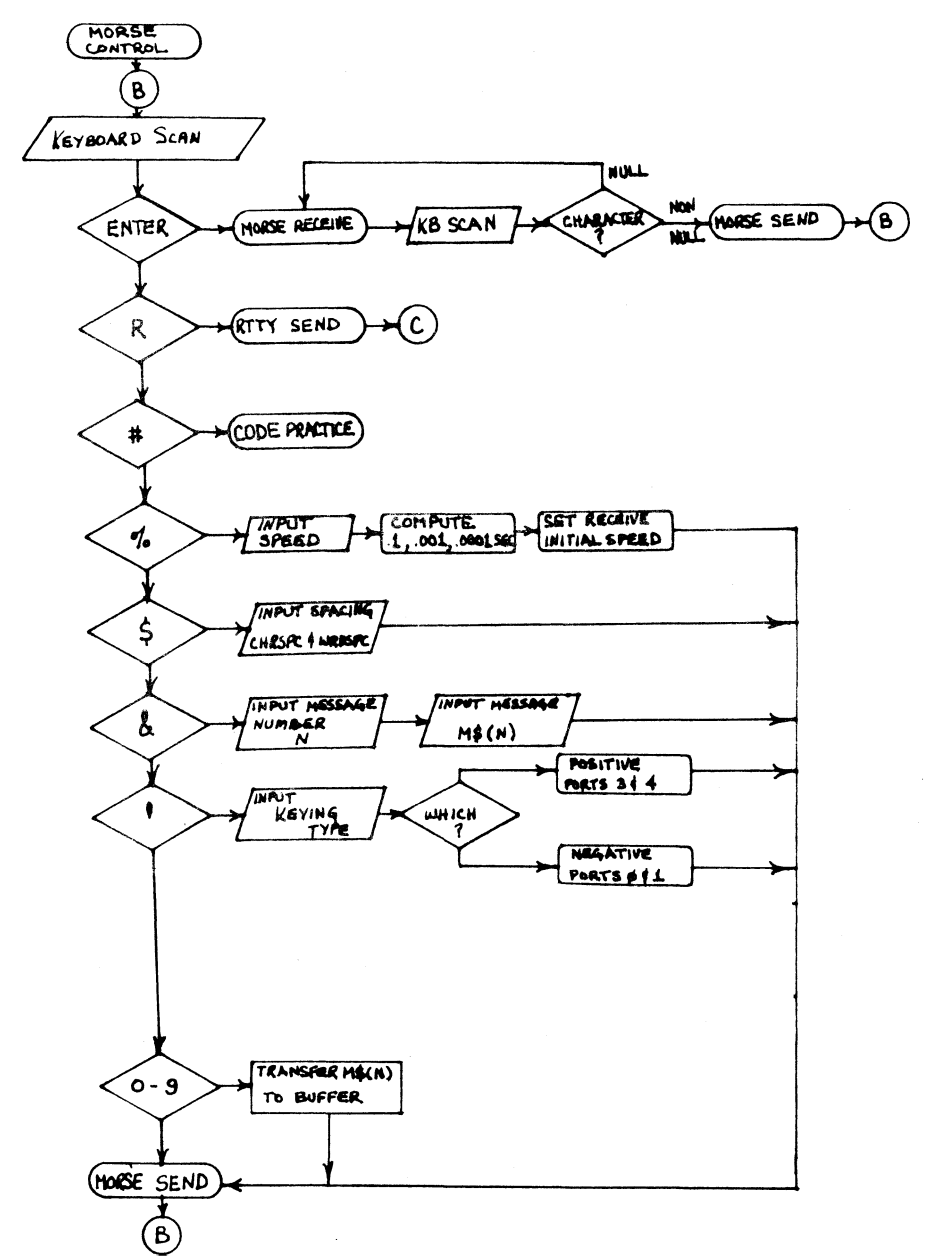

 $-22-$ 

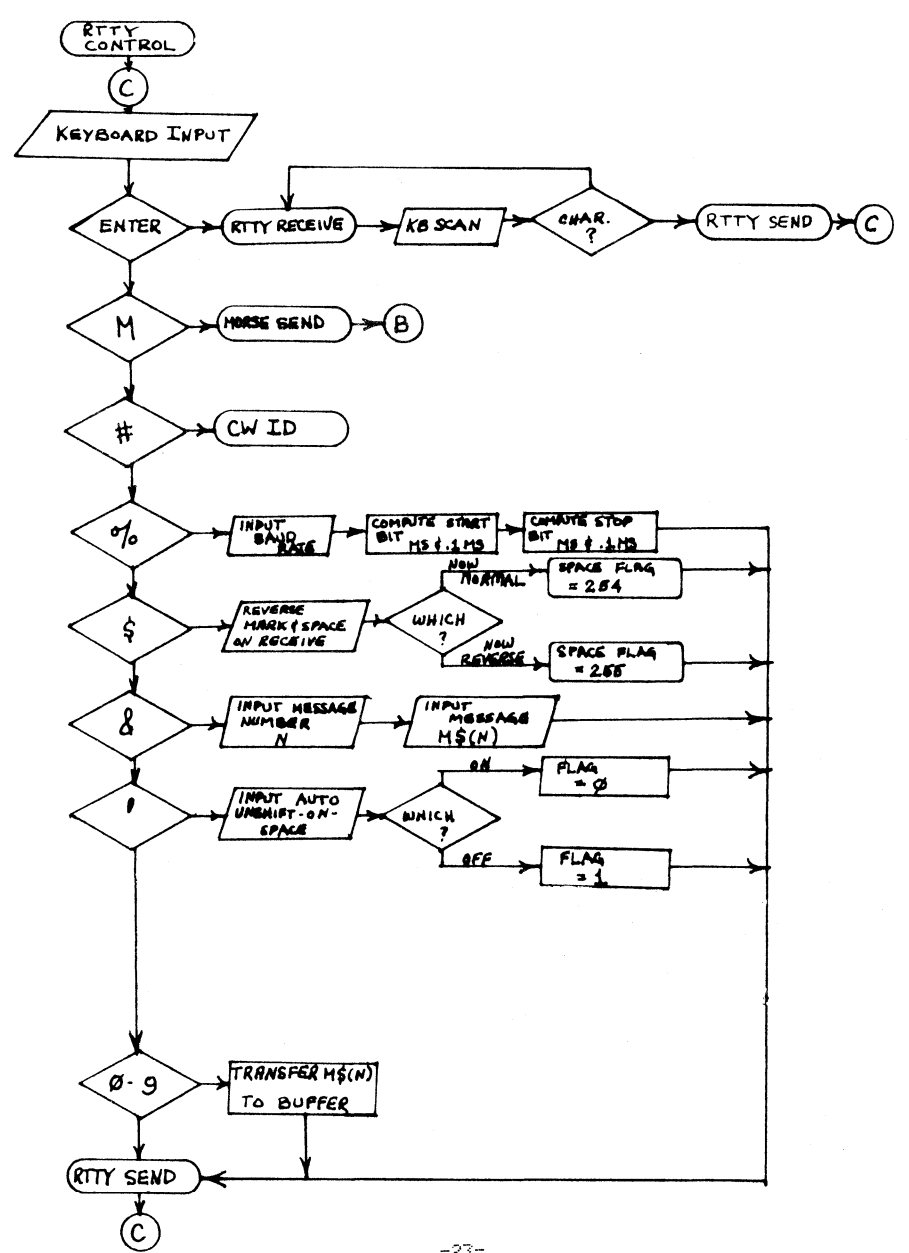

 $-23-$ 

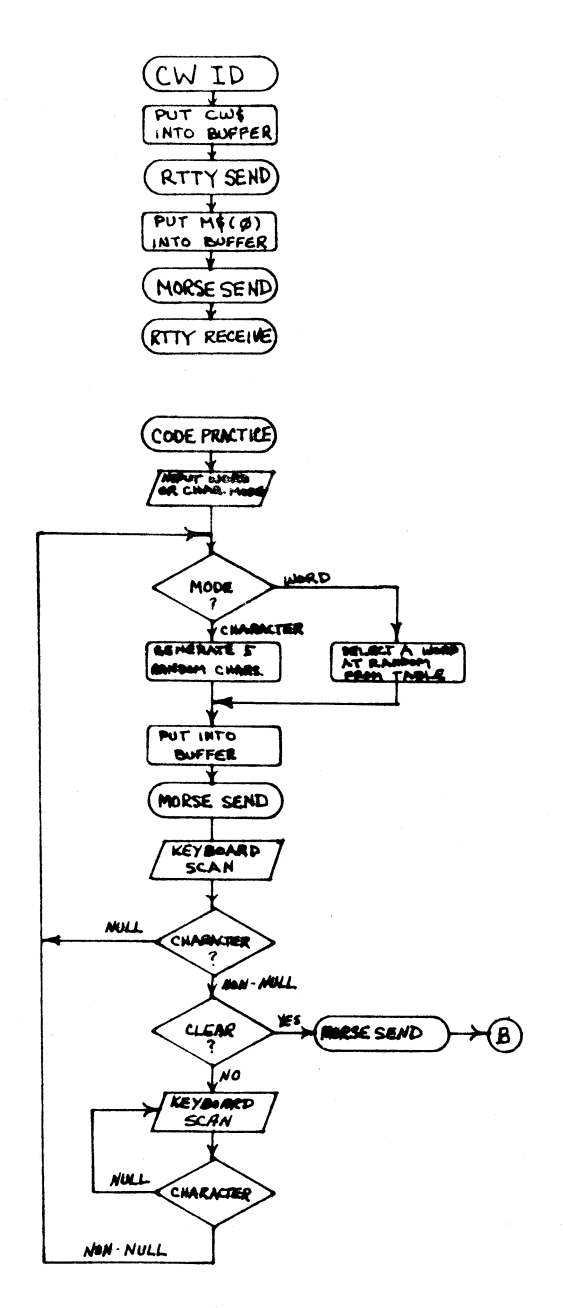

 $-24-$ 

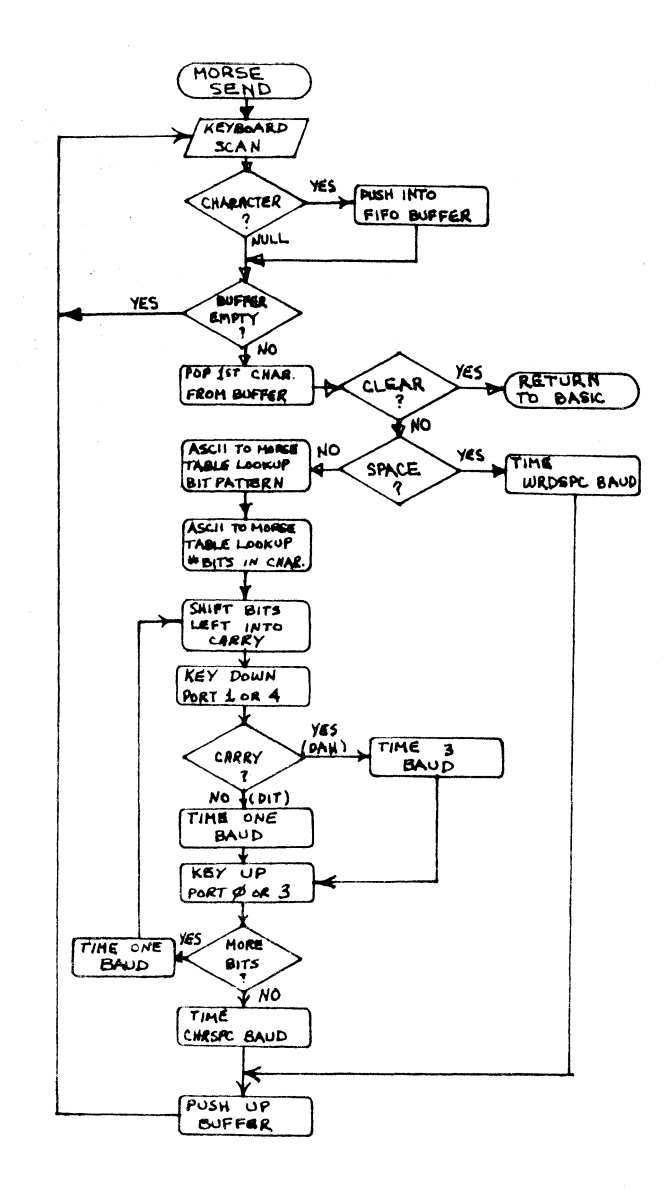

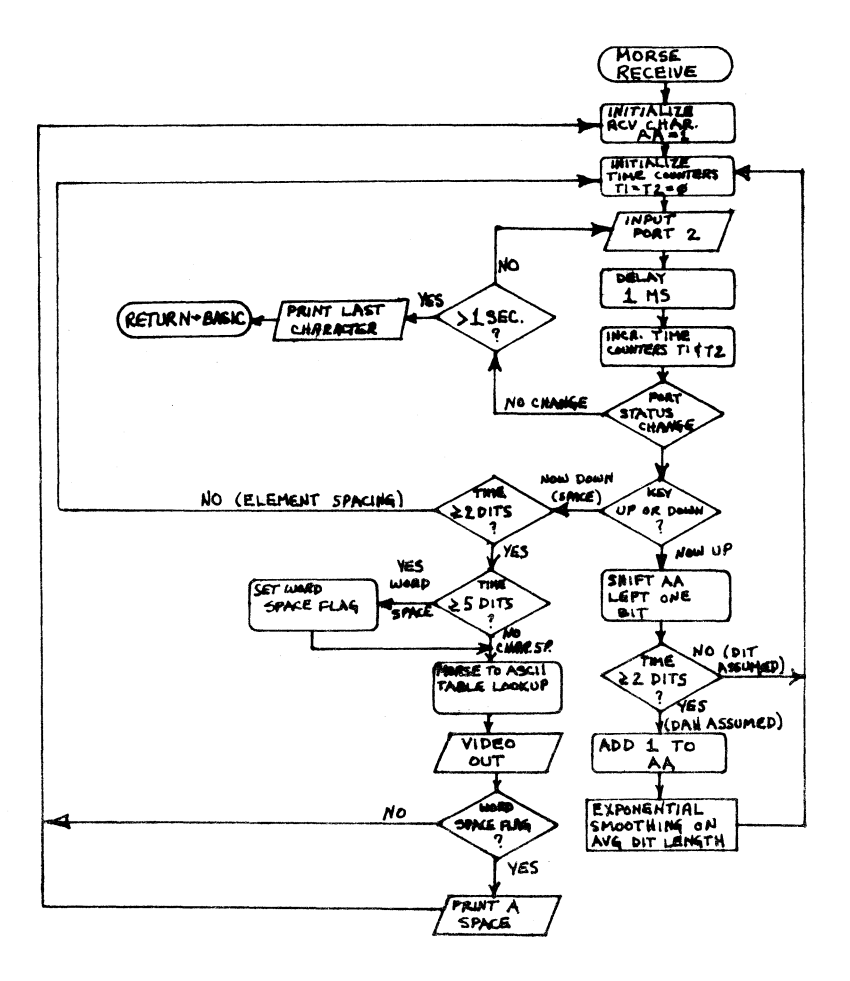

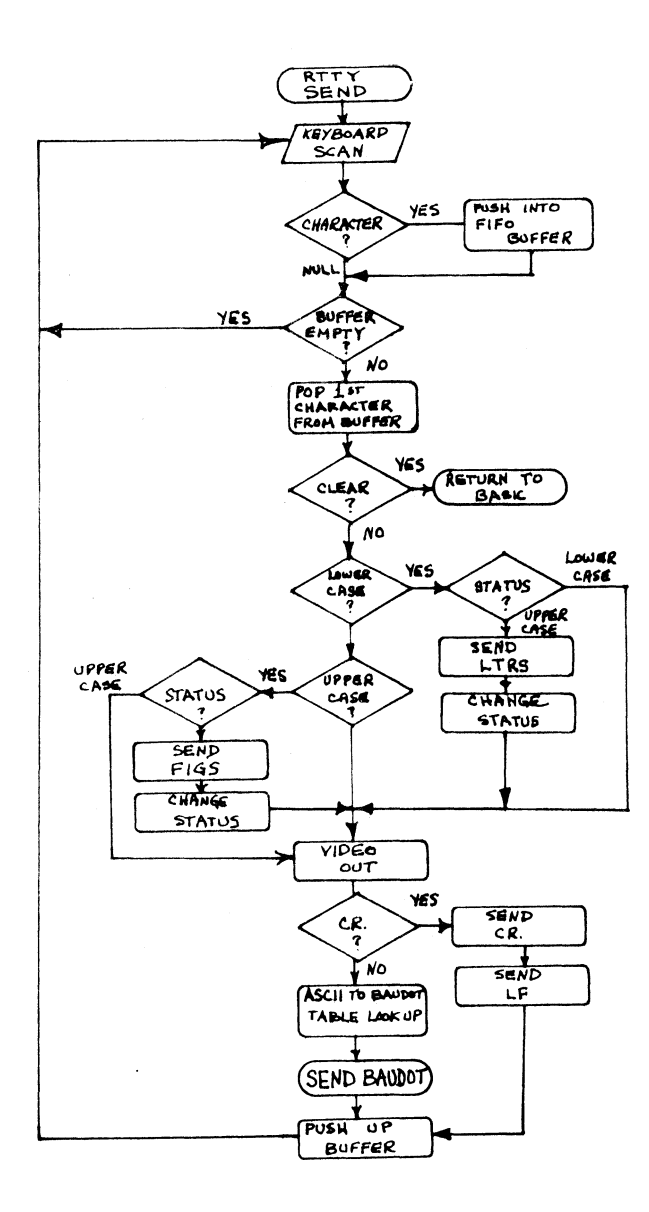

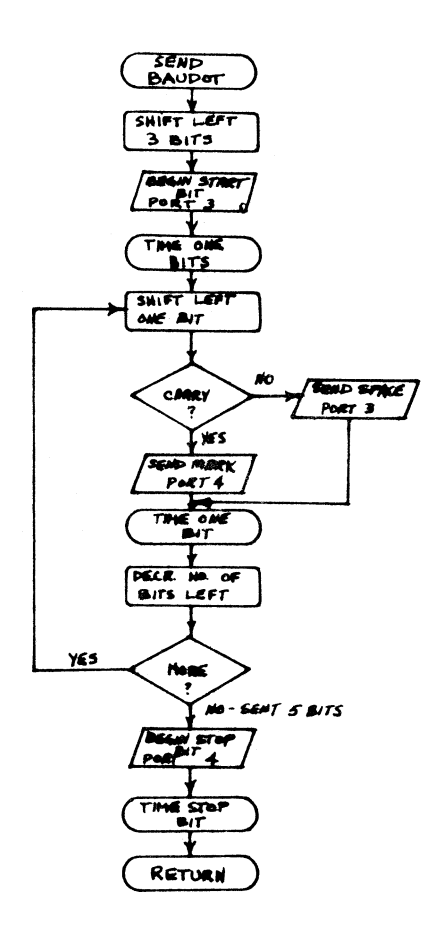

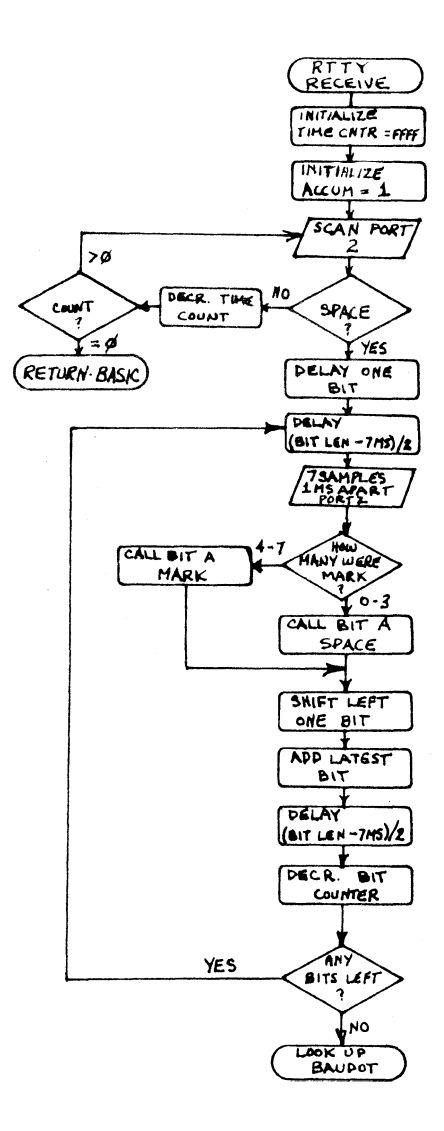

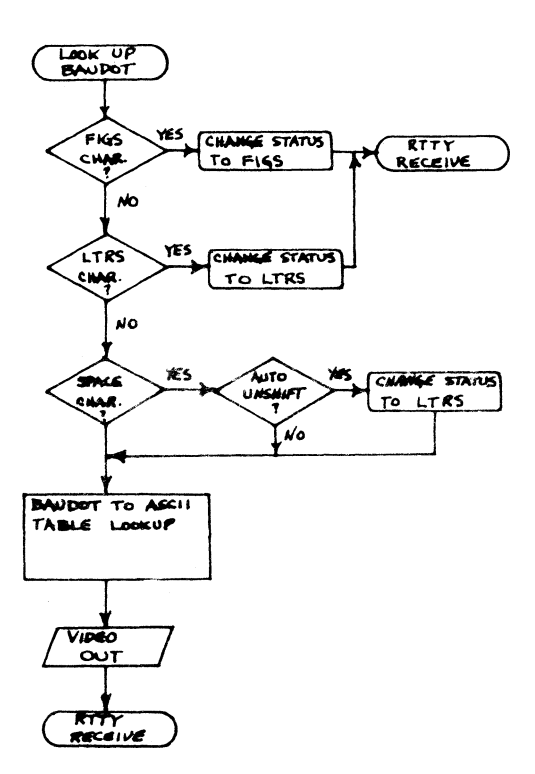

1 GOT030000 2 0UT255,127 3 POKE16088,0 4 PRINTIAB(16):"COPVRIGHT 1978 R. LODEWYCK":PRINT:PRINT 5 PRINTTAB(20);"<VERSION 1.1>" 8 DATA6, 205, 160, 59, 50, 248, 0, 201: FORI=248T0255; READJ: POKEI, J: NEXT 10 ZM=PEEK(-4096)+PEEK(-4095)\*256 12 Z0=ZM-47 15 SC=10000 17 EOT \*= CHR \* (4) 20 L4=14481:L5=14482:L6=14485:L7=14486 21 L0=-3968:EI=8:FT=255:F5=256:TW=2:NF=95:FF=44:0=1:M0=1:P=1 25 POKE14365, 2: POKE14366, 6: POKE14487, 255 30 POKE14361, 6: POKE14362, 0: POKE14363, 60 50 B\$=CHR\$(10)+CHR\$(13) 51 CW\$=B\$+"CW ID"+B\$+E0T\$ 60 SFF=64:FF=55:SX=16:0=1:0M=16097:0T=16098:TM=16099 61 TT=16100:SP=16101:P=16102:Q=16103:LEVEL=16104:E=31:F=32:FV=59 62 ST=63:TR=13:HM=16106:HT=16107:L=1 80 NW=115:DIMW\*(NW):FORI=0T0115:READW\*(I):NEXT 150 FORI=1T01000:NEXT:PRINTCHR\$(12) 151 INPUT"MODE (M=MORSE CODE, B=BAUDOT RTTY)";B\$ 152 IFB\$="M"THENGOSUR2AA: GOTO1AAA 153 G0T09990 200 PRINT:PRINT"ENTER SPEED IN WPN";:INPUT SD 210 IF SD>3990RSD<1THEN200 212 PRINT"WPM NOW "SD:WD=SD\*1.2:SD=SD\*1.21 280 TY=INT(1.2/SD\*SC):TZ=TY-INT(TY/10)\*10:MS=(TY-TZ)/10 281 TS=INT(MS/100) 290 MS=MS-TS\*100:POKE14362,TZ:IFTZ=0THENPOKE14362,1 300 P0KE14363, MS: P0KE14364, TS 314 T2=2400/WD:POKEL4,INT(T2/100):POKEL5,T2-INT(T2/100)\*100 320 RETURN 400 REM **SET** 410 PRINT:PRINTCHR\$(1);:POKEZM-6,64:POKEZM-5,7:POKE16092,192:RET **TIRN** 500 POKEZM-7, PEEK(-2112): POKE13568, 31: OUT255, 127: RETURN 1000 GOSUB400: GOSUB500 1005 PRINT"MORSE SEND MODE-" 1010 POKE260, 185: POKE261, 62 1200 GOSUB400: PRINT"MORSE RECEIVE MODE-" 1210 POKE260, 192: POKE261, 62: X=USR(0) 1220 IF PEEK(13568)<>0THEN 1210 1230 P0KEZM-7, PEEK(-2112): GOT01000 1299 REMMORSE CONTROL 1300 GOSUB500: PRINT: PRINT"MORSE CONTROL MODE-" 1302 POKE260.249: POKE261.0 1305 X=USR(0):B=PEEK(248):IFB=0THEN1305 1306 POKE16094,0

1310 IF B=4THEN 1302 1311 IFB=23THEN1302 1312 IFB>=48ANDB<=57THENPOKE16094,0:GOSUB 1500 1315 IFB=38THENG0SUB1400:GOT01000 1320 IFB=37THENG0SUB200:GOT01000 1330 IFB=82THEN9990:REM GOTORTTY EXEC 1340 IFB=13THEN 1200 1350 IF B=36THEN 1600 1360 IF B=35THEN1700 1398 GOTO1000 1400 REM ENTER MESSAGE 1405 PRINTZ\$: PRINT: PRINT: PRINT: PRINT: PRINT: PRINT 1406 PRINT 1410 INPUT"ENTER MESSAGE NUMBER (0-9)";J 1412 IFJ<00RJ>9THEN1410 1420 PRINT"MESSAGE";J;":":PRINT M\$(J) 1425 PRINTCHR\$(17) 1430 PRINT " WHAT IS NEW MESSAGE"; J  $1435$   $I=0:5=-3840$ 1436 X=USR(0):B=PEEK(248): IFB=0THEN1436 1437 IFB>31THENN\$(J)="":GOT01475. 1438 GOSUB400: RETURN 1440 PRINTCHR\$(17):250-I 1450 X=USR(0):B=PEEK(248):IFB=0THEN1450 1460 IFB=4THENM\$(J)=M\$(J)+CHR\$(13)+CHR\$(10)+E0T\$:G0T01490 1470 IFB=127THENIFI>@THENI=I-1:M\$(J)=LEFT\$(M\$(J),LEN(M\$(J))-1):G OT01480 1475 M\$(J)=M\$(J)+CHR\$(B):1=1+1 1480 POKES+1+1,95:POKES+1+2,32:GOT01440 1490 PRINT CHR\$(17):FORI=1T09:PRINT:NEXT 1491 FORI=1T04: PRINTTAB(64);"":NEXT 1492 PRINT CHR\$(17):FORI=1T09:PRINT:NEXT:PRINTN\$(J) 1495 GOSUB400: RETURN 1500 REM SEND MESSAGE  $1504$  J=B-48 1505 IFM\$(J)=""THENPRINTJ;"Empty":RETURN 1518 GOSLIBS000 1515 PRINT M\$(J):X=USR(A) 1520 GOSUB 9100 1530 GOSUB500: RETURN 1599 REM MORSE SPACING 1600 C=PEEK(14365)+1 1605 PRINT"CHARACTER SPACING";C;"(theoretical=3)";:INPUTC 1610 IFC<2THENC=2 1620 POKE14365, C-1 1625 C=PEEK(14366)+1 1630 PRINT"WORD SPACING";C;"(theoretical=7)";:INPUTC 1635 IF C<2THENC=2 1640 POKE14366, C-1:GOT01000

1700 REM CODE PRACTICE GENERATOR 1710 PRINTZ#:PRINT:PRINT:PRINT"CODE PRACTICE MODE":PRINT 1715 0=1: SI=5: ZF=5: K=47: KK=44: FS=57: ST=63: ET=8: SF=64: NN=99 1717 INPUT"CHARACTERS OR WORDS (C OR W)":B\$ 1720 GOSUB400: GOSUB9000 1730 IFB\$="W"THEN 1744 1731 REMPRATCICE CHARACTORS 1732 FORI=1T05 1733 FORJ=1TO5:A=RND(A-J-44)\*47+44:IFA>57ANDA(63THENA=A+8 1734 PRINTCHR\$(A);:NEXT 1737 PRINT " ";EOT\$; 1740 X=USR(0): POKE16111.0: IFPEEK(13568)<>0THEN NEXT: PRINT: GOTO17 32 1741 GOSUB9100: GOSUB500: PRINT: GOTO1000 1742 GOSUB 9100:GOTO 1000 1744 REM PRTCICE WARDS 1745 FORI=1T06: A=RND(A-I-LEN(W#))\*NW 1750 PRINT W\$(A)+" "+EOT\$ 1760 X=USR(0):POKE16111.0:IFPEEK(13568)<>0THEN NEXT:PRINT:GOTO 1 745 1764 GOTO 1741 1765 GOSUB9100:GOTO1000 1770 DATABREAK, AWARD, APRIL, BANDS, AMAZÉ, BOXED, ADDED, BASIC, BOARD 1772 DATACABLE, DIODE, CRAZE, CRAZY, CLOCK, CLIPS, CODED, DIALS, DIGIT, C **OLD** 1774 DATAELECT / EIGHT / EVERY / EXIST / EARLY / EGYPT 1776 DATAFIXED, FLOPS, FANCY, FULLY, FIELD, FINAL, FARAD, FAULT, FIXED 1778 DATA GRANT, GLAZE, GIVEN, HEARD, GOING, HAITI 1780 DATAJAZZY, KOREA, LEVEL, LIGHT, LINES, LOGIC, LUNAR, LIMIT, LIBYA 1782 DATA MOTOR / METER / MOUNT / MIXED / MIXER / MERIT / MARCH / MELEE / MORSE 1784 DATA NOISE, NAMES, OCCUR, OTHER, OSCAR, PLAYS, POWER, PLATE, PANEL 1786 DATA PULSE, POINT, QUICK, QUIET, QUIRK, QUACK, QUITE 1788 DATAROTOR, READY, RADIO, RELAY, RATED, RATES, REALM, SHAFT, SPEED 1790 DATASTATE, STEEL, SEVEN, SOLID, SLIDE, SINCE, SIDED, SHORT, SPIKE 1792 DATASPAIN, TONES, THERE, THREE, TOTAL, TAXED, TAPED, TUNED, TAKES 1794 DATA THOSE, TRIED, TRACK, TEXAS, TOKYO, THINK 1796 DATAWORLD, VISIT, WHITE, VOICE, WHICH, VOLTS, WIRED, VIDEO, UNITS 9000 REM SETUP BUFFER 9010 ZL=PEEK(Z0): ZH=PEEK(Z0+1) 9020 POKEZO, 93: POKEZO+1, 59 9030 POKE260, 111: POKE261, 59 9040 RETURN 9100 POKEZO, ZL: POKEZO+1, ZH: RETURN 9980 REM RTTY EXEC 9990 GOSUB400: PRINT"RTTY SEND MODE-" 9995 OUT 255, 135 10000 POKE260, 199: POKE261, 62: POKE16088, 128: X=USR(0): POKE16088, 0 10100 GOT013000

13110 IFB=23THEN13005 13120 IFB>=48RNDB<=57THENPOKE16094,1:GOSUB1500 13130 IFB=13THEN20000:REM RTTY SEND 13140 IFB=38THENG0SUB1400:GOT09990:REM CREATE MESSAGE 13200 IFB=37THEN16000:REMCHANGE BAUD RATE 13400 IFB=35THEN17000:REM CW ID 13500 IFB=77THEN1000 13800 IFB=36THEN18000 13850 IFB=39THEN18500 13900 GOTO 9990 16000 REM CHANGE BAUD RATE 16500 PRINT: INPUT"ENTER BAUD RATE AS WPM (60,66,75, OR 100)"; WPM 16550 IFWPM=60THENM1=22:T1=8:M2=8:T2=1:M3=31:T3=0:M4=21:T4=1:GOT 016900 16600 IFWPM=66THENM1=20:T1=9:M2=7:T2=0:M3=28:T3=4:M4=19:T4=1:GOT 016900 16650 IFWPM=75THENM1=18:T1=1:M2=5:T2=6:M3=25:T3=0:M4=16:T4=7:GOT 016900 16700 IFWPM=100THENM1=13:T1=5:M2=3:T2=5:M3=19:T3=0:M4=12:T4=6:G0 T016900 16750 PRINT: PRINT: GOT016500 16900 POKEOM. M1: POKEOT. T1: POKETM. M2: POKETT. T2: POKEHM. M3: POKEHT. T 16905 POKE16090, M4: POKE16091, T4 16910 PRINT"WPM NOW"; WPM: GOT09990 17000 REM CW ID SEND 17005 POKE16094,1 17010 GOSUB9000: PRINT CW\$: X=USR(0) 17015 IFPEEK(13568)=0THEN17030 17020 POKE16094.0: PRINT" ":M\$(0):EOT\$: X=USR(0) 17030 GOSUB 9100 17050 GOTO 20000 18000 REM INVERT MARK/SPACE RECIEVE TONES 18010 IFPEEK(SP)=254THENPOKESP, 255: GOT018030 18020 POKESP, 254 18030 PRINT: PRINT"MARK/SPACE RECEIVE TONES REVERSED" 18040 PRINT: PRINT"LED SHOULD LIGHT ON ";: 18045 IFPEEK(SP)=254THENPRINT"SPACE -":GOT09990 18050 PRINT"MARK -":GOTO9990

13000 REMRTTY CONTROL

13100 IFB=4THEN13005

13005 POKE260, 249: POKE261, 0

13004 GOSUBS00: GOSUB400: PRINT"RTTY CONTROL-"

13010 X=USR(0):B=PEEK(248):IFB=0THEN13010

18490 REM UNSHIFT-ON-SPACE OPTION 18500 PRINT: INPUT"A=AUTO UNSHIFT M=MANUAL UNSHIFT ";B\$ 18510 IFB\$="A"THENPOKE16108, 0: GOT018530 18520 POKE16108, 1 18530 PRINT:PRINT"AUTOMATIC UNSHIFT-ON-SPACE IS"; 18540 IFB\$="A"THENPRINT" ON -":GOT09990 18550 PRINT"OFF -": GOT09990 20000 REMRTTY RECIEVE 20005 GOSUB400: PRINT"RTTY RECEIVE MODE-" 20010 POKE260, 206: POKE261, 62: X=USR(0) 20020 IF PEEK(13568)<>0 THEN 20010 20030 GOSUB500:GOT09990 30000 CLEAR3000: Z\$=CHR\$(12): PRINTZ\$ 30010 2\$="¿"¿" ": 2\$=2\$+2\$ 30012 PRINTZ\$ 30020 PRINT"";TAB(63);"" 30030 PRINT"";TAB(16);"MACROTRONICS 5-80 Ham Interface"; 30040 PRINTTAB(63);"":PRINT""; 30050 PRINTTAB(20);"for the EXIDY Sorcerer";TAB(63);""<br>30050 PRINTT";TAB(63);"" 30060 PRINTZ\$: PRINT: PRINT: PRINT: PRINT: PRINT 30065 Z\$=CHR\$(12)<br>30070 GOT02 65000 STOP

#### **APPENDIX 1 RTTY EQUIPMENT INTERCONNECTIONS**

**IF VOU ARE NEW TO RTTY, YOU SHOULD READ <sup>A</sup> GOOD INTRODUCTION BEFORE GOING ON THE AIR. SEE THE REFERENCES CITED EARLIER.**

#### **TRANSMITTING** ------------

**TO SEND RTTY ON THE AMATEUR FREQUENCIES, VOU HILL REQUIRE A MEANS OF FREQUENCY MODULATING YOUR SIGNAL. TNO METHODS ARE IN COMMON USE TODAY:**

**1. FREQUENCY SHIFT KEY <FSK> THE TRANSMITTER YFO <NOT USED ON VHF-FM). SOME TRANSMITTERS AND TRANSCEIVERS (SUCH AS KENWOOD TS—820, YAESU FT901, ICOM 701, ETC. <sup>&</sup>gt; HAVE THIS CAPABILITY BUILT** IN. IN THIS CASE, SIMPLY CONNECT THE FSK JACK TO THE RELAY<br>C<mark>ONTACTS ON THE</mark> S-80. YOU WILL NEED TO DETERMINE IF YOUR FSK **CIRCUITRY REQUIRES MAKE-QN-SPACE OR MAKE-ON-MARK. BOTH ARE PROVIDED FOR** ON THE **S-80 BOARD. HAVE THIS FEATURE, REFER TO CHAPTER V OF THE RTTY HANDBOOK OR THE RTTY SECTION OF THE SPECIALIZED COMMUNICATION TECHNIQUES HANDBOOK PUT OUT BY ARRL.**

**2. AUDIO FREQUENCY SHIFT KEV <AFSK> THROUGH THE MICROPHONE INPUT. THIS IS THE EASIEST AND PROBABLY MOST COMMON METHOD IN USE ON THE HAM BANDS TODAY. IT IS USED ON BOTH THE HF AND VHF BANDS. SEVERAL COMMERCIAL AFSK UNITS ARE AVAILABLE - LOOK THROUGH ANY ISSUE OF THE RTTY JOURNAL, HAMRADIO MAGAZINE, QST, 73 MAGAZINE, OR WORLD RADIO NEWS. LOUGHMILLER «"DIGIRATT", HAM RADIO MAGAZINE, SEPT. 1977» DESCRIBED <sup>A</sup> SIMPLE BUT VERY STABLE** RESK UNIT. . . A VERY SIMPLE CIRCUIT WAS DESIGNED BY WB2RHM AND<br>DESCRIBED IN SEPT. 69 QST. . IT SHOULD COST LESS THAN \$10.00 AND **HAS PROVISIONS FOR WIDE OR NARROW SHIFT, AND ALSO A CW ID JACK WHICH MRKESIT IDEAL FOR USE WITH THE S-80. EXACTLY HOW TO CONNECT THE AFSK UNIT TO THE S-80 WILL DEPEND ON HOW IT IS TO BE KEYED. SOME UNITS, FOR EXAMPLE, HAVE A "GROUND ON SPACE" INPUT. SOME REQUIRE A POSITIVE VOLTAGE ON MARK AND NEGATIVE OR ZERO ON**  $SPROE$ , AND OTHERS CONNECT ONLY THROUGH **A** LOCAL **WHICH REQUIRE A MAKE-BREAK SIMPLY CONNECT TO THE RELAY CONTACTS. THOSE WHICH REQUIRE A + VOLTAGE TO KEY CAN BE TIED TO A "PULL-UP" RESISTOR THROUGH THE RELAY. 5 VOLTS IS AVAILABLE ON PIN J OF THE EDGE CONNECTOR. HERE'S A TYPICAL CONNECTION:**

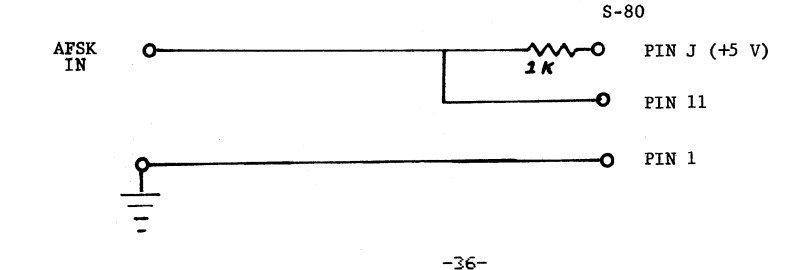

AFSK UNITS WHICH KEY THROUGH A LOCAL LOOP CAN BE ACCOMODATED BY<br>REPLACING THE LRELAY WITH THE ORITONAL MUKWY LOOP KEVER MONULE THE RELAY WITH THE OPTIONAL MLK-1 LOOP KEYER MODULE. THIS ALLOWS THE S-80 TO CONNECT IN SERIES WITH THE LOCAL LOOP.<br>AND OPTICALLY ISOLATES THE HIGH YOUTAGE EROM THE S-80 AND VOLUM ISOLATES THE HIGH VOLTAGE FROM THE S-80 AND YOUR SORCERER. WITH THE MLK-1 IN THE RELAY SOCKET. CONNECT THE LOOP <sup>+</sup> TO PIN IO AND THE "LOOP -" TO PIN 11.

RECEIVING

THE BUILT IN TERMINAL UNIT (TU) OF THE S-80 CONSISTS OF A SINGLE<br>IC – THE 567 PHASE LOCKED LOOP. THIS CIRCUIT IS ADEQUATE TO IC - THE 567 PHASE LOCKED LOOP. THIS CIRCUIT IS ADEQUATE TO<br>DEMODULATE A FSK SIGNAL OR CW SIGNAL UNDER GOOD SIGNAL<br>CONDITIONS. IN THE PRESENCE OF HEAVY QRN, QRM, OR QSB, HOWEVER, PERFORMANCE WILL BE MARGINAL. SEVERAL ADVANCED DESIGN TU"S ARE AVAILABLE COMMERCIALLY, INCLUDING THE MACROTRONICS FSD-1. SEVERAL EXCELLENT TU'S HAVE BEEN DESCRIBED IN THE LITERATURE,<br>AND MANY OF THE CIPCULITS ARE NOW AVAILABLE IN KIT FORM, LOOK AND MANY OF THE CIRCUITS ARE NOW AVAILABLE IN KIT FORM. THROUGH RECENT ISSUES OF THE MAGAZINES MENTIONED ABOVE.

AN EXTERNAL TU MAY BE CONNECTED TO THE S-80 IN ANY OF SEVERAL WAYS.

1. THROUGH A LOCAL LOOP. WITH THE MLK-1 LOOP KEYER MODULE IN THE RELAY SOCKET, SIMPLY CONNECT 'LOOP +' TO PIN 10 AND 'LOOP -'<br>TO PIN 11 THAT OTHER CONNECTIONS ARE REQUIRED (FOR EITHER TO OTHER CONNECTIONS ARE REQUIRED (FOR EITHER<br>TRECEIVING IF YOUR TUL HAS AN AFSK UNIT KEYED TRANSMITTING OR RECEIVING IF YOUR TU HAS AN THROUGH THE LOOP?.

2. THROUGH THE RS232 INPUT. THE S-80 ACCEPTS AN RS232 VOLTAGE INPUT <+ OR - 12 VOLTS) ON RECEIVE. MOST TU1S WILL HAVE SUCH AN<br>OUTPUT MARKED EITHER RS232 OR FSK. THIS VOLTAGE IS USUALLY OUTPUT MARKED EITHER RS232 OR FSK. THIS VOLTAGE IS USUALLY DERIVED FROM THE LOOP CURRENT, SO THE LOOP MUST<br>DRAWING 60 MA – ON MOST TU'S FOR THIS TO WORK, ( ON MOST TU'S FOR THIS TO WORK. CONNECT TO PINS 5 AND 6 ON THE S-80.

3, THROUGH THE KEY IN PIN. IF YOUR TU HAS A LOOP KEYER TRANSISTOR OR A RELAY OUTPUT, YOU CAN CONNECT DIRECTLY TO THE KEY IN CIRCUIT. MAKE CERTAIN YOU DO<br>HIGHER THAN +5 YOLTS TO PIN 2. RIGHT THAN +5 VOLTS TO PIN 2. RIGHT SIDE UP SHOULD GIVE GROUND<br>: AND OPEN OR +5 VOLTS ON MARK. TO CONNECT THE LOOP ON SPACE AND OPEN OR +5 VOLTS ON MARK. KEYER TRANSISTOR:

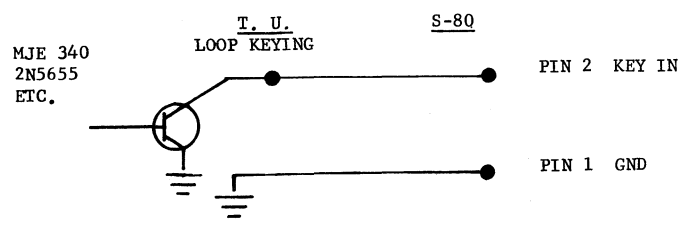

NOTE: THE ABOVE CONFIGURATION WILL GIVE MARK/SPACE INVERTED.<br>SELECT MARK/SPACE REVERSE ON THE S-80

# **HARD COPY**

**YOU CAN USE YOUR S-80 IN <sup>A</sup> LOCAL LOOP WITH <sup>A</sup> WIDE VARIETY OF TTY EQUIPMENT, INCLUDING A BAUDOT PRINTER. OPTIONAL MLK-1 LOOP KEYER MODULE IN PLACE OF THE RELAY, HOWEVER. THE MLK-1 PROVIDES SIMPLE TWO WIRE CONNECTION TO THE LOOP FOR BOTH RECEIVE AND TRANSMIT CAPABILITY, THUS ALLOWING HARD COPY. ASSUMING YOU HAVE AN AFSK UNIT IN YOUR TU, NOTHING ELSE WOULD BE REQUIRED TO INTERFACE THE S-80 FOR RTTY. HERE IS <sup>A</sup> TYPICAL STATION HOOKUP USING THE MLK-1 BND A TU:**

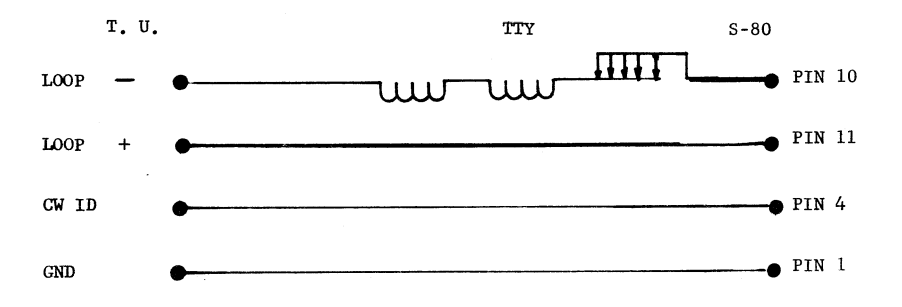

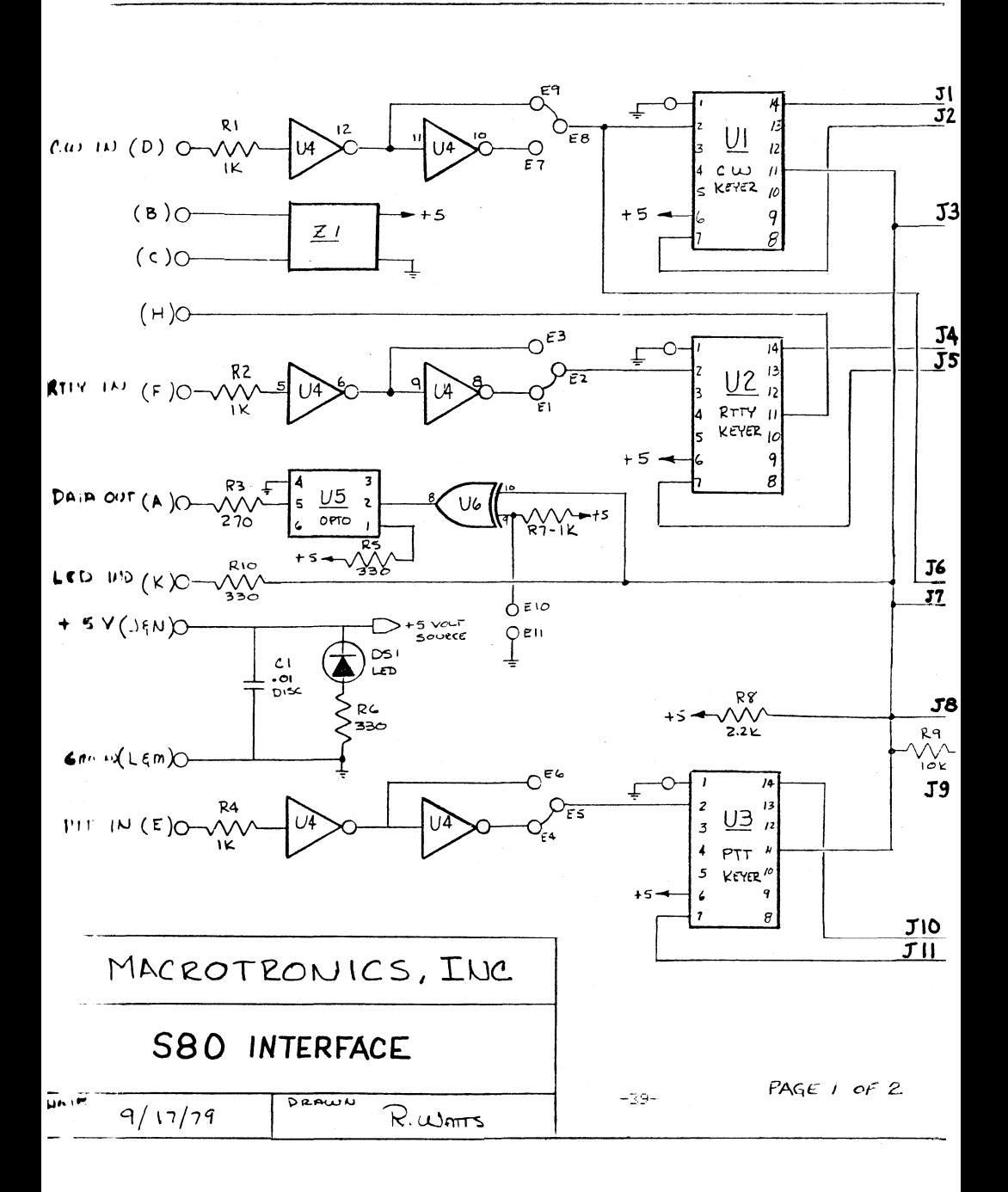

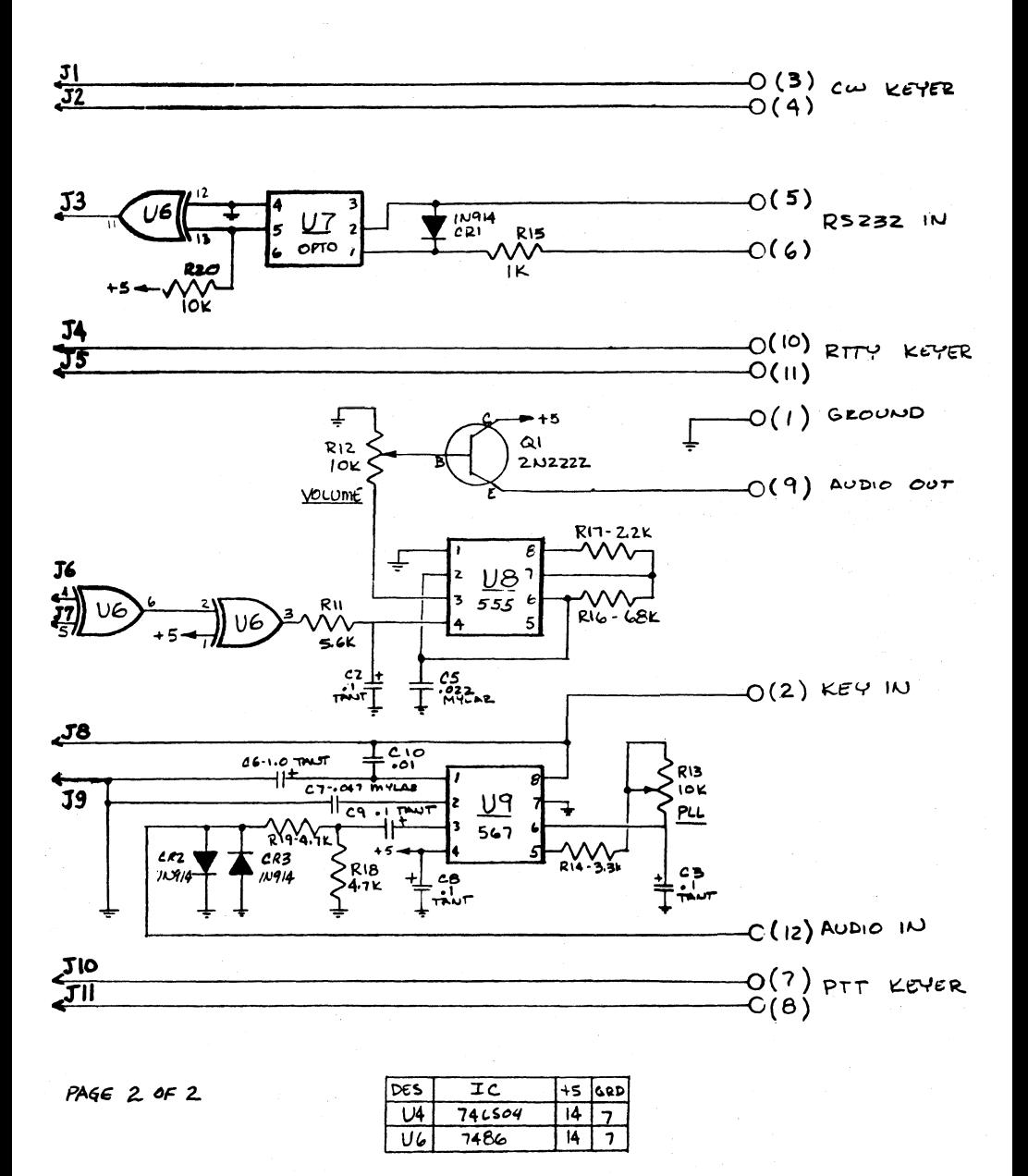

 $-40-$